Gardênia de Oliveira Galvão

# **Manual de Fluxogramas**

Processos relacionados ao ecossistema de estímulo à inovação

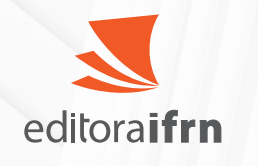

Gardênia de Oliveira Galvão

# **Manual de Fluxogramas**

Processos relacionados ao ecossistema de estímulo à inovação

> DIATINF CAMPUS NATAL CENTRAL

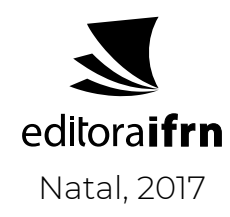

#### Presidente da República **Michel Miguel Elias Temer Lulia**

#### Ministro da Educação **José Mendonça Bezerra Filho**

Secretária de Educação Profissional e Tecnológica **Eline Neves Braga Nascimento**

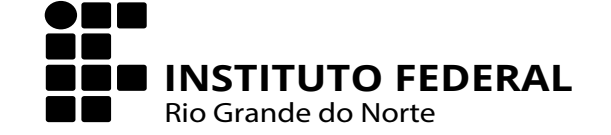

Reitor **Wyllys Abel Farkatt Tabosa**

Pró-Reitor de Pesquisa e Inovação **Márcio Adriano de Azevedo**

Coordenadora da Editora IFRN **Darlyne Fontes Virgínio**

Diretor Geral do *Campus* Natal Central **José Arnóbio Araújo Filho**

Diretor Acadêmico de Gestão e Tecnologia da Informação do *Campus* Natal Central **Allyson Amilcar Angelus Freire Soares**

#### **Conselho Editorial**

Albino Oliveira Nunes Alexandre da Costa Pereira Anderson Luiz Pinheiro de Oliveira Anísia Karla de Lima Galvão Cláudia Battestin Darlyne Fontes Virgínio Emiliana Souza Soares Fernandes Fabíola Gomes de Carvalho Francinaide de Lima Silva Nascimento Francisco das Chagas de Mariz Fernandes

Francisco das Chagas Silva Souza Genoveva Vargas Solar José Augusto Pacheco José Everaldo Pereira José Gllauco Smith Avelino de Lima Jozilene de Souza Jussara Benvindo Neri Lenina Lopes Soares Silva Liege Monique Filgueiras da Silva Márcio Adriano de Azevedo Maria da Conceição de Almeida

Maria Josely de Figueiredo Gomes Melquiades Pereira de Lima Junior Nadir Arruda Skeete Neyvan Renato Rodrigues da Silva Rejane Bezerra Barros Régia Lúcia Lopes Rodrigo Siqueira Martins Samuel de Carvalho Lima Silvia Regina Pereira de Mendonça Valcinete Pepino de Macedo Wyllys Abel Farkatt Tabosa

### **Pesquisa e Elaboração**

Gardênia de Oliveira Galvão

#### **Comissão de Implantação do Ecossistema de Estímulo à Inovação DIATINF/CNAT**

Cláudia Maria Fernandes Araújo Ribeiro Fellipe Araújo Aleixo Gardênia de Oliveira Galvão Marília Aranha Freire Melquíades Pereira de Lima Júnior Moisés Cirilo de Brito Souto Plácido Antônio de Sousa Neto Rafael Laffitte Fernandes

#### **Diagramação, Projeto Gráfico e Capa** Hanna Andreza Fernandes Sobral

**Revisão Linguística** Maria Clara Lucena de Lemos

Série Manuais

de Processos Institucionais

**Orientação**

Cláudia Maria Fernandes Araújo Ribeiro

#### **Colaboração**

**Revisão dos Fluxogramas** Ana Carolina Jales da Costa Brunno Alexandre Pires Dantas Claudine Carrilho Emanuel Gomes Lourenço Emerson José Alves Cortez Ivanilda Cardoso Mota Marcelo Henrique Carneiro Camilo Rafael Hernandez Damascena dos Passos

Edição eletrônica: E-book Prefixo editorial: 54885 Linha Editorial: Técnico-Científica Disponível para download em: **http://memoria.ifrn.edu.br**

#### **Contato**

Endereço: Rua Dr. Nilo Bezerra Ramalho, 1692, Tirol. Natal-RN. CEP: 59015-300. Fone: (84) 4005-0792 l E-mail: editora@ifrn.edu.br

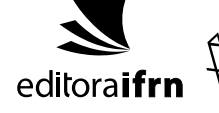

Galvão, Gardênia de Oliveira. G182m Manual fluxogramas: processos relacionados ao ecossistema de estímulo à inovação / Gardênia de Oliveira Galvão; projeto gráfico e capa Hanna Andreza Fernandes Sobral; revisão linguística Maria Clara Lucena de Lemos. – Natal: IFRN, 2017. 58p : il. color. ISBN: 978-85-54885-01-4 1. Administração – Fluxograma. 2. Fluxograma – Conceito. 3. Fluxograma – Processo. I. Galvão, Gardênia de Oliveira. II. Título. CDU 658

Catalogação da publicação na fonte elaborada pela Bibliotecária Patrícia da Silva Souza Martins – CRB: 15/502

#### **DIATINF**

*Campus* **Natal Central**

Avenida Senador Salgado Filho, 1559, Tirol, Natal – RN - CEP 59015-000 http://portal.ifrn.edu.br/campus/natalcentral

# Série Manuais<br>de Processos Institucionais

A série "Manuais de processos institucionais" tem por objetivo organizar institucionalmente materiais que subsidiem processos internos, não se restringindo a um campus ou a um setor específico, tendo sido criada para atender uma necessidade institucional no que se refere ao registro das atividades de diversos setores, especialmente naqueles em que há processos mais complexos e que carecem de padronização para melhor funcionamento na instituição.

Dessa forma, a Editora IFRN através de seu conselho editorial passou a aceitar desde 2017, em forma de fluxo contínuo, propostas de setores do Instituto, que tenham aspiração de publicar suas produções internas nesse sentido e seguindo regras previamente estabelecidas para a construção dos manuscritos, norteados a partir de Regulamentos e Leis da Rede Federal de Educação.

Assim, buscando divulgar e padronizar trabalhos, espera-se otimizar o trabalho técnico-administrativo.

## **Lista de Ilustrações**

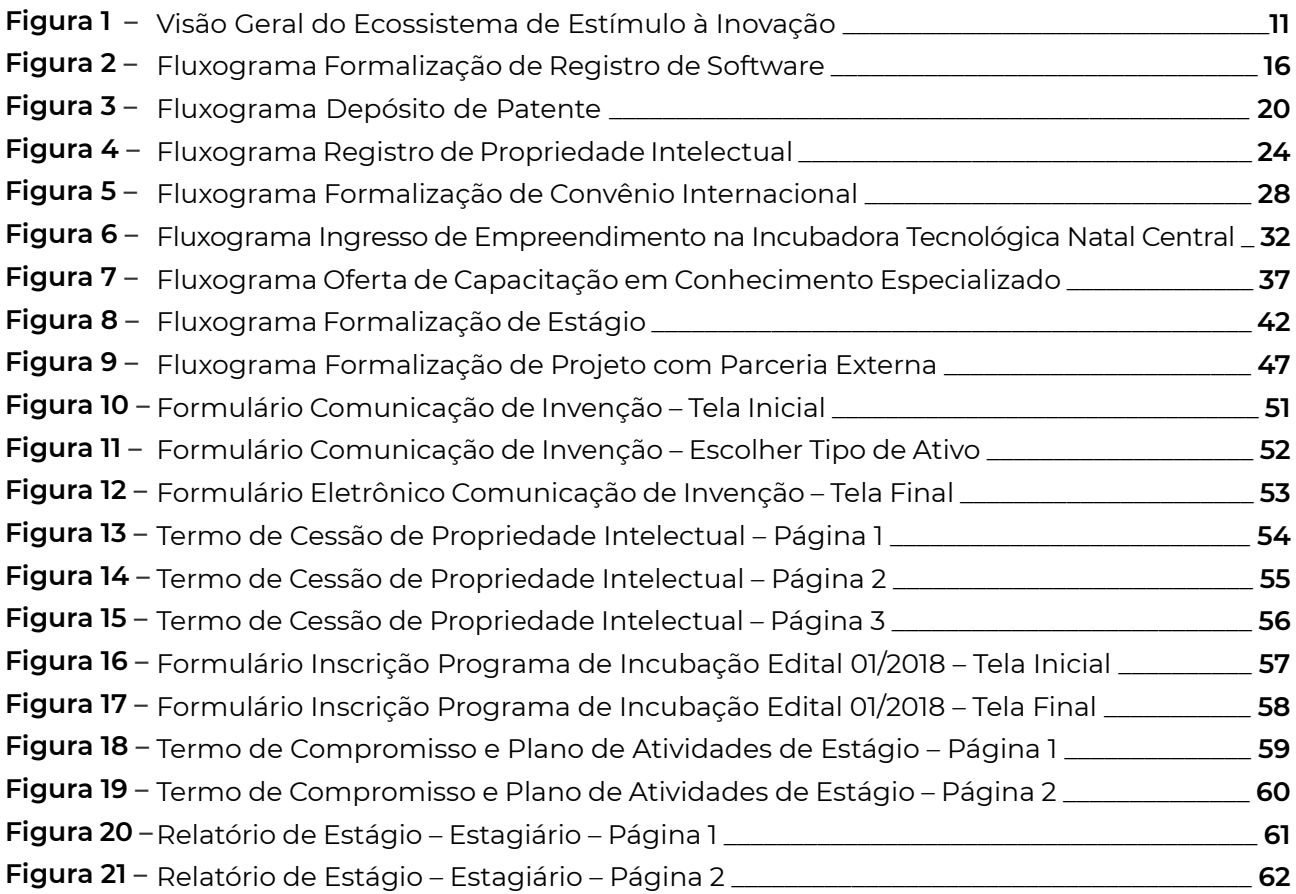

## **Lista de Quadros**

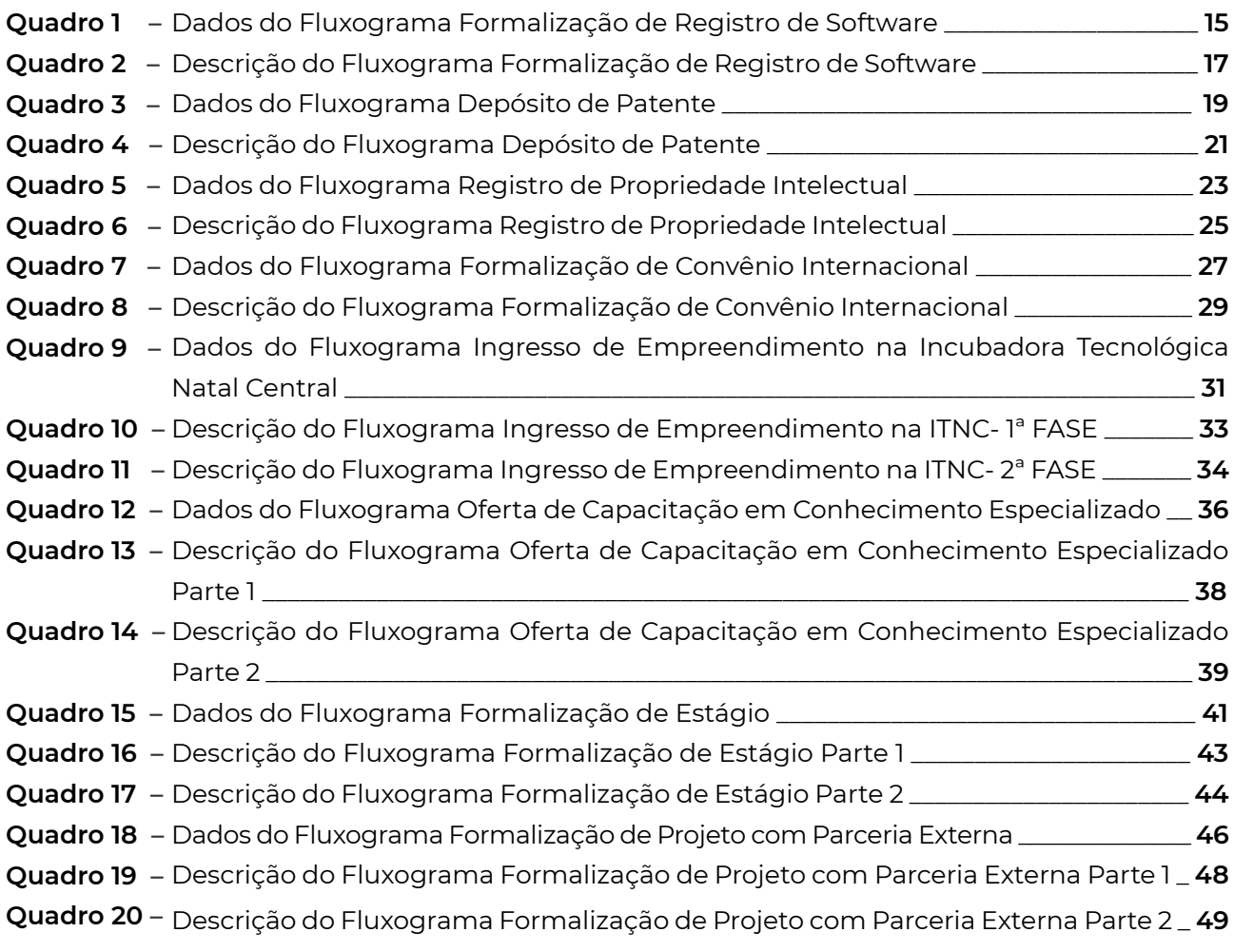

## **Lista de Abreviaturas e Siglas**

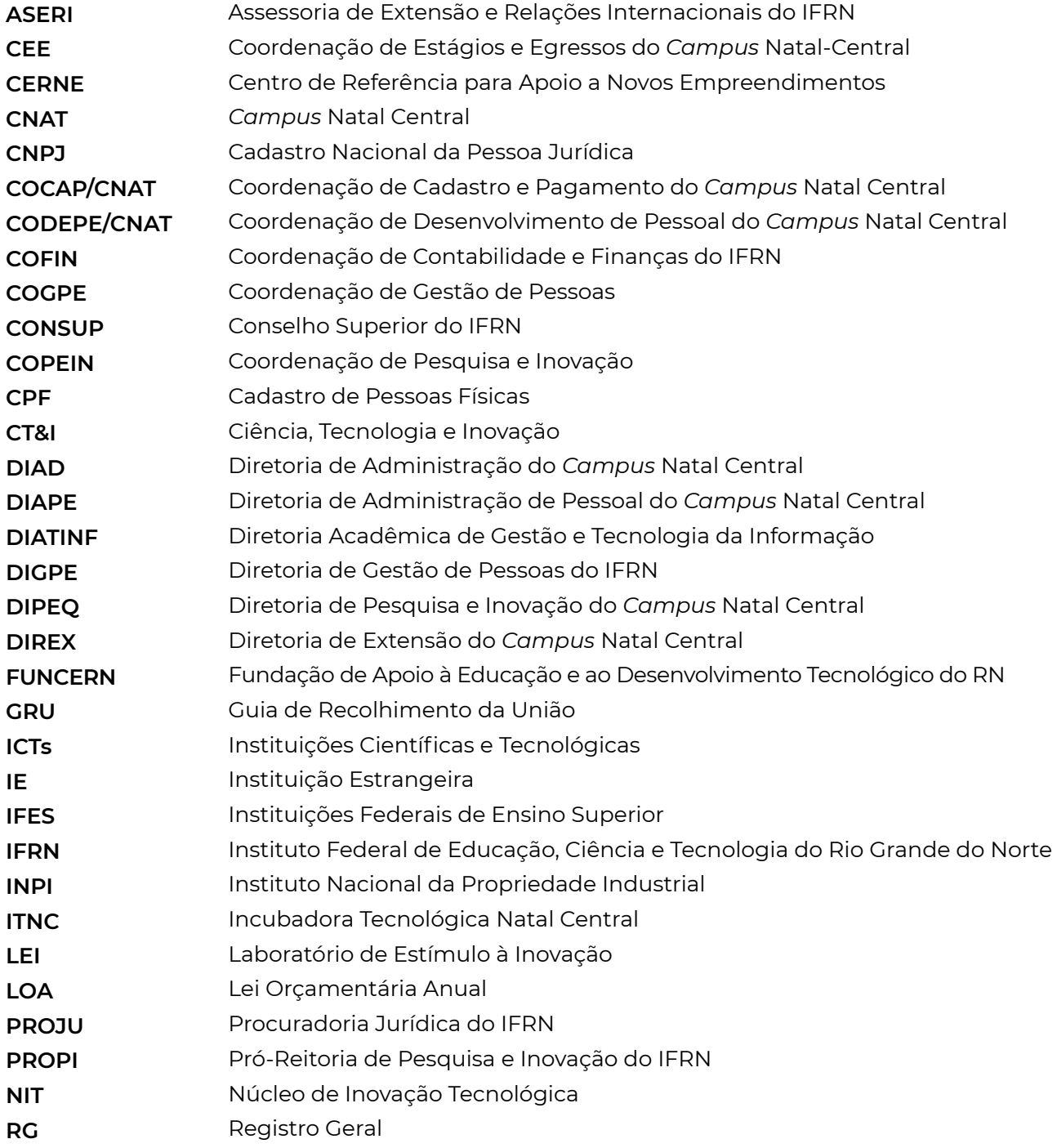

## **Sumário**

## **Introdução 10 1**

## **Conceitos Gerais 12 2**

## **Fluxogramas Desenvolvidos 14 3**

- 3.1 Formalização de Registro de Software **15**
- 3.2 Depósito de Patente **18**
- 3.3 Registro de Propriedade Intelectual **21**
- 3.4 Formalização de Convênio Internacional **24**
- 3.5 Ingresso de Empreendimento na ITNC **27**
- 3.6 Oferta de Capacitação em Conhecimento Especializado **31**
- 3.6.1 Projeto de Capacitação **34**
- 3.7 Formalização de Estágio **35**
- 3.8 Formalização de Projeto com Parceria Externa **38**

## **Anexos 43 4**

Referências Bibliográficas **55**

## **Introdução**

Este manual apresenta fluxogramas de processos relacionados ao projeto de implantação de um Ecossistema de Inovação, os quais resultam de um levantamento feito pela servidora Gardênia de Oliveira Galvão, junto aos setores envolvidos, orientado pela Profa. Cláudia Ribeiro.

Essa demanda surgiu na primeira reunião da Comissão do referido projeto, na qual foi identificada a importância de documentar a tramitação desses processos.

Embora o Projeto de Ecossistema de Inovação seja desenvolvido na Diretoria Acadêmica de Gestão e Tecnologia da Informação – DIATINF, é importante destacar que os fluxogramas foram elaborados de forma generalizada, ou seja, podem ser utilizados por todos os servidores e alunos de todas as Diretorias.

O projeto de implantação desse ecossistema objetiva:

- Estabelecer uma entidade institucional (virtual e física) que facilite a aproximação entre o IFRN e as empresas em torno de projetos de pesquisa aplicada;
- Criar ambiência acadêmica adequada ao desenvolvimento de projetos de pesquisa aplicada envolvendo pesquisadores e alunos nos diversos níveis, notadamente em cursos da DIATINF;
- Estimular a transição para o mercado de produtos de *software* inovadores desenvolvidos no ambiente acadêmico;
- Apoiar a criação de *startups* de base tecnológica voltadas ao desenvolvimento de produtos de software conduzidas por alunos, egressos e pesquisadores do IFRN, conforme preconizado no novo marco de CT&I.

O principal elemento do ecossistema proposto é denominado **LEI – Laboratório de Estimulo à Inovação**.

A Figura 1, a seguir, possibilita uma visão geral do referido ecossistema.

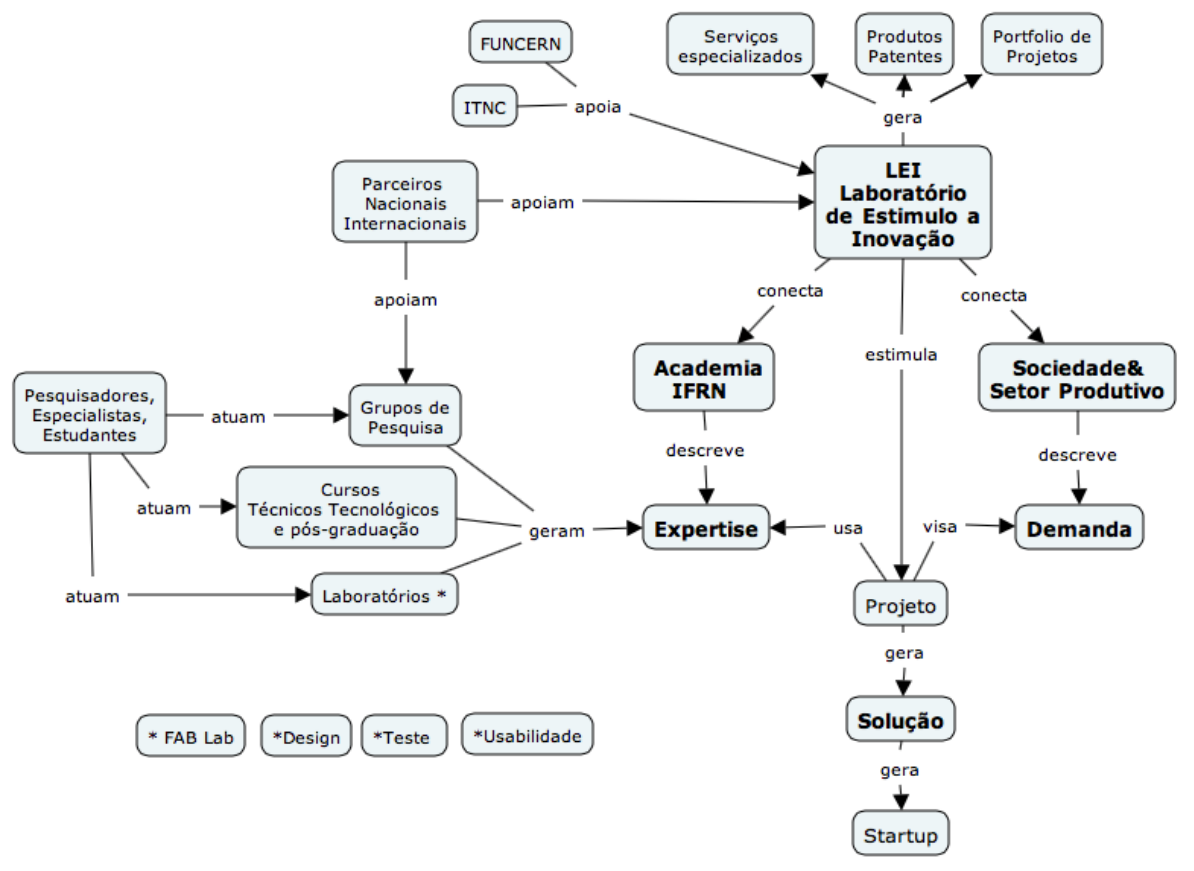

Figura 1 – Visão Geral do Ecossistema de Estímulo à Inovação

Fonte: Proposta do Projeto de Ecossistema de Inovação (2016).

## **Conceitos Gerais**

O fluxograma é um tipo de diagrama. É uma representação gráfica das etapas de um determinado processo na qual, além da sequência de atividades, são apresentados os serviços prestados, as entradas e saídas de documentos, as decisões tomadas e os entes envolvidos.

A utilização desse instrumento permite a compreensão do fluxo atual de determinado processo, identificando possíveis falhas, etapas desnecessárias e atividades redundantes. A partir desse diagnóstico, podem ser realizadas melhorias e correções por parte dos entes envolvidos nesse processo.

O Microsoft Visio foi o aplicativo utilizado para a criação desses diagramas. Os símbolos mais utilizados foram os seguintes:

#### **1. Início – Indica onde um determinado processo será iniciado.**

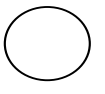

**2. Tarefa – É uma atividade incluída dentro de um processo.**

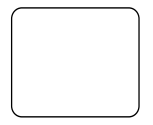

**3. Objeto de Dados – Utilizado para representar documentos, relatórios, formulários etc.**

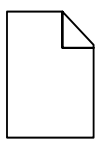

**4. Decisão – Indica que deverá ser tomada uma decisão que determinará a direção do fluxo.**

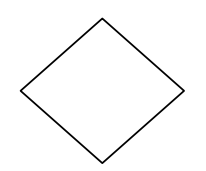

**5. Contêiner – Utilizado para destacar grupos ou etapas de um processo.**

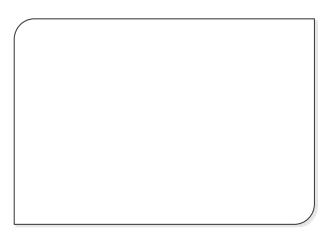

**6. Raia – Utilizada para identificar entes, setores ou etapas de um processo.**

**7. Fim – Indica onde um processo será finalizado.** 

**8. Associação (Uma direção) – É utilizada para mostrar uma relação entre informações e os objetos do fluxo.** 

**9. Fluxo de sequência – Mostra a ordem em que as atividades ocorrerão em um processo.**

**10. Fluxo de sequência (Condicional) – Mostra a ordem em que as atividades ocorrerão em um processo, de acordo com a decisão tomada.** 

 $\diamond$   $\longrightarrow$ 

## **Fluxogramas Desenvolvidos**

Cada fluxograma foi elaborado após reunião com o responsável por cada setor e/ou processo abordado. Além da representação gráfica, cada atividade é descrita no quadro de descrição do fluxograma com as informações adicionais pertinentes a cada processo. Os fluxogramas relacionados ao Projeto de Ecossistema de Inovação são os seguintes:

- **ٚ Formalização de Registro de Software**
- **ٚ Depósito de Patente**
- **ٚ Registro de Propriedade Intelectual**
- **ٚ Formalização de Convênio Internacional**
- **ٚ Ingresso de Empreendimento na Incubadora Tecnológica Natal Central**
- **ٚ Oferta de Capacitação em Conhecimento Especializado**
- **ٚ Formalização de Estágio**
- **ٚ Formalização de Projeto com Parceria Externa**

### **3.1 Formalização de Registro de Software**

Um programa de computador ou software é um conjunto de instruções que descrevem uma tarefa a ser realizada por um computador. O termo pode ser uma referência ao código fonte, escrito em alguma linguagem de programação, ou ao arquivo que contém a forma executável desse código fonte.

A lei Nº 9.609/98 rege a proteção dos softwares e o órgão responsável por realizar os registros é o Instituto Nacional da Propriedade Industrial (INPI), de acordo com o Decreto n° 2.556/98.

Para que se possa garantir a exclusividade na produção, uso e comercialização de um programa de computador, o interessado deverá comprovar a autoria deste junto ao INPI.

De acordo com a página da PROPI (Pró-Reitoria de Pesquisa e Inovação), os registros dos programas de computador são feitos pelo NIT/IFRN e o Instituto é o detentor da titularidade dos programas desenvolvidos pelos alunos e servidores. A titularidade não exclui o direito de autor que o servidor e/ou aluno tem sobre a obra, apenas concede poderes jurídicos ao Instituto para gerir a propriedade em eventuais licenciamento e transferências da tecnologia empregada.

A PROPI é responsável pela publicação do edital para submissão das propostas para registro de propriedade intelectual. O IFRN se responsabiliza pelas despesas relacionadas ao referido registro das propostas aprovadas, de acordo com o edital. O NIT acompanha todo o processo de aquisição do registro junto ao INPI.

#### **DOCUMENTAÇÃO FORMAL**

- **ٚ** Formulário eletrônico "Comunicação de Invenção";
- **ٚ** Termo de Cessão gerado pelo NIT/IFRN e assinado por todos os autores em três vias;
- **ٚ** Código-fonte anexado ao Formulário eletrônico "Comunicação de Invenção".

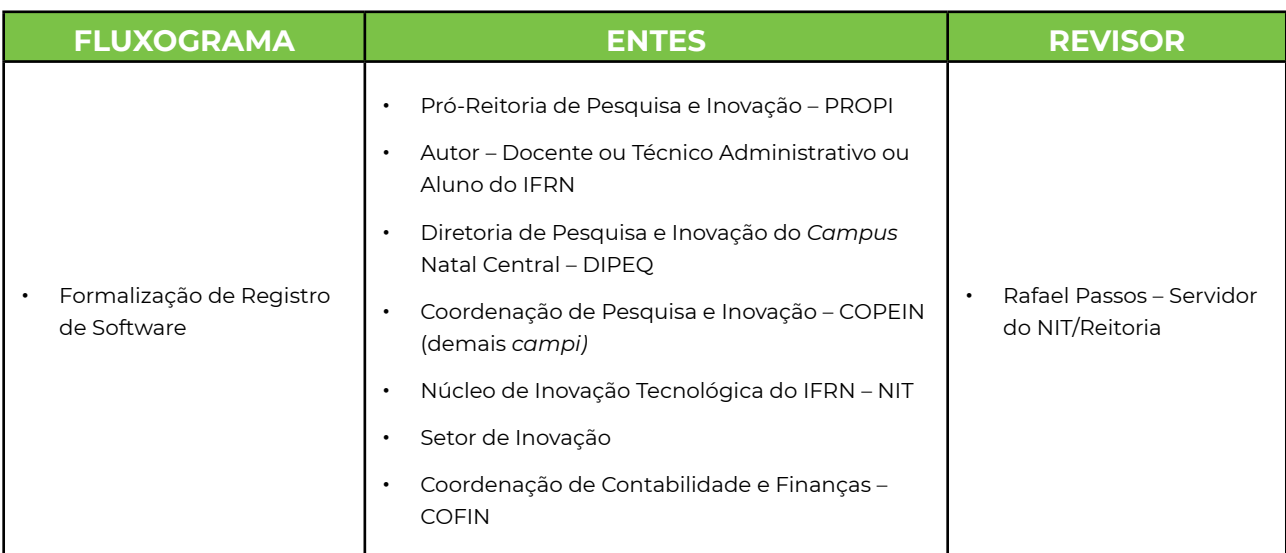

Quadro 1 - Dados do Fluxograma Formalização de Registro de Software

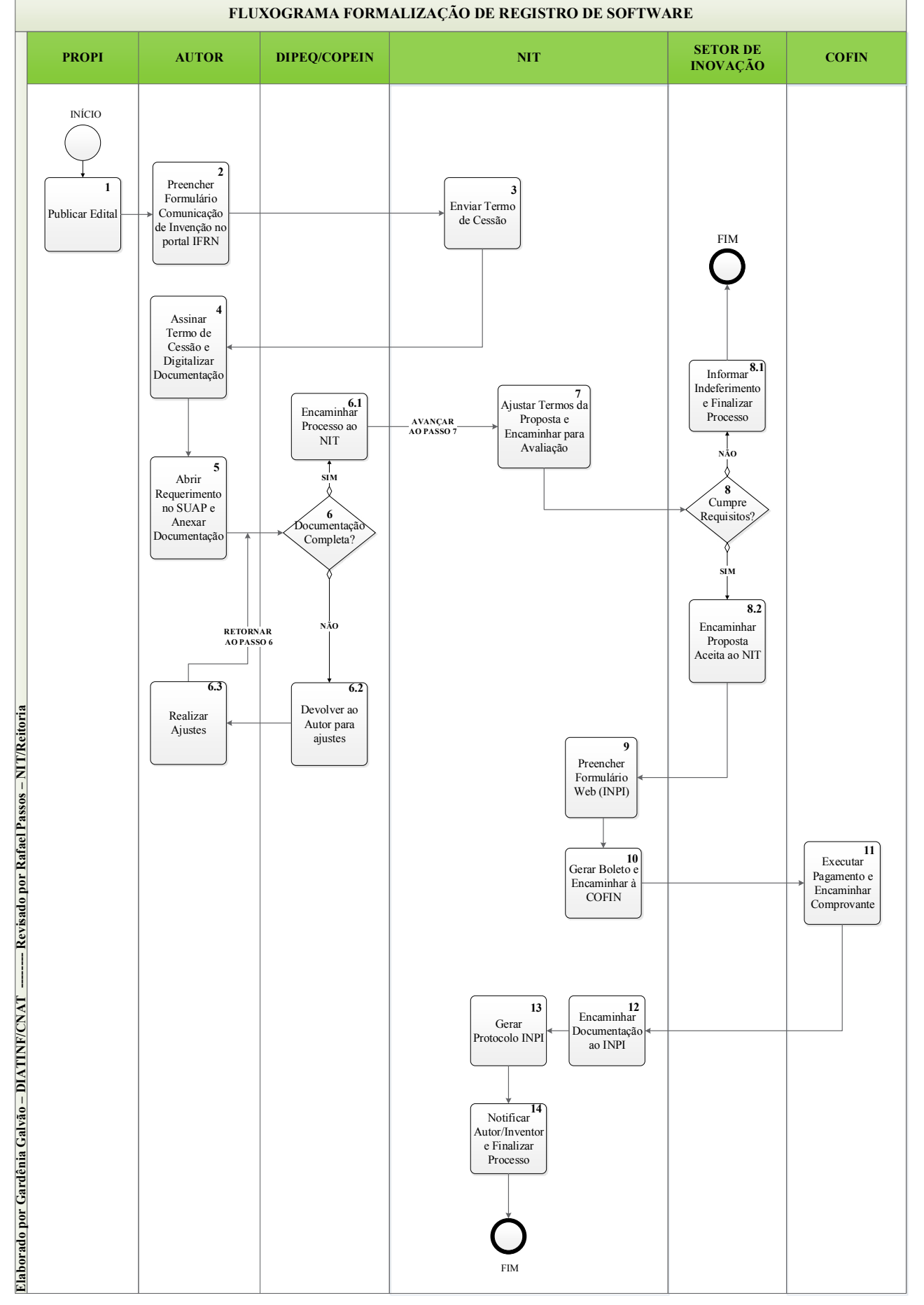

#### Figura 2 – Fluxograma Formalização de Registro de Software

#### Quadro 2 – Descrição do Fluxograma Formalização de Registro de Software

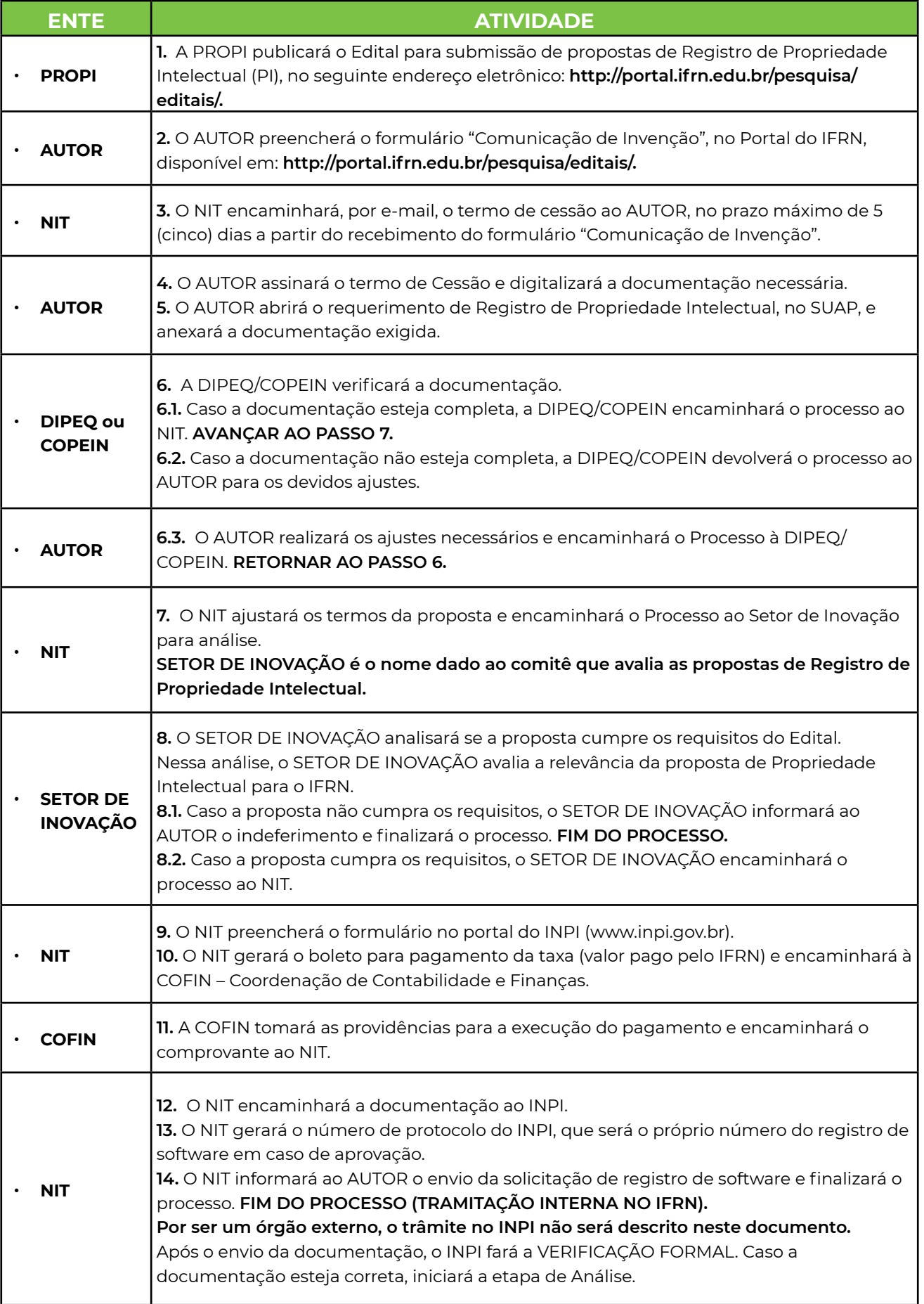

### **3.2 Depósito de Patente**

Segundo o Manual para depositante de patente do Instituto Nacional da Propriedade Industrial (INPI), patente é um título de propriedade temporário, oficial, concedido pelo ESTADO, por força de lei, ao seu titular ou aos seus sucessores (pessoa física ou pessoa jurídica), os quais passam a possuir os direitos exclusivos sobre o bem, que pode ser um produto ou um processo de fabricação ou aperfeiçoamento de produtos e processos já existentes, objetos de sua patente. Terceiros podem explorar a patente somente com permissão do titular (licença). Durante a vigência da patente, o titular é recompensado pelos esforços e gastos despendidos na sua criação.

Para se obter uma patente, no Brasil, é necessário demonstrar, perante o Estado (por meio do [Instituto Nacional da Propriedade Industrial](https://pt.wikipedia.org/wiki/Instituto_Nacional_da_Propriedade_Industrial)[-INPI](https://pt.wikipedia.org/wiki/INPI)), que a tecnologia para a qual se pretende a exclusividade seja um [invento](https://pt.wikipedia.org/wiki/Invento) ou [invenção](https://pt.wikipedia.org/wiki/Inven%C3%A7%C3%A3o) e apresente, obrigatoriamente, os seguintes requisitos: novidade, atividade inventiva e aplicação industrial. A patente é válida apenas nos países onde foi requerida e concedida a sua proteção.

A Pró-Reitoria de Pesquisa e Inovação (PROPI) é responsável pela publicação do edital para submissão das propostas para registro de propriedade intelectual. O Instituto Federal de Educação, Ciência e Tecnologia do Rio Grande do Norte (IFRN) se responsabiliza pelas despesas referentes ao registro de propriedade intelectual das propostas aprovadas de acordo com o edital. O NIT acompanha todo o processo de aquisição do registro junto ao INPI.

#### **VIGÊNCIA DAS PATENTES**

Patente de Invenção - 20 anos Modelo de Utilidade - 15 anos

#### **DOCUMENTAÇÃO FORMAL**

- **ٚ** Formulário eletrônico "Comunicação de Invenção";
- **ٚ** Termo de Cessão gerado pelo NIT/IFRN e assinado por todos os inventores em três vias;

Propriedade Intelectual).

**ٚ** Redação de patente composta por: Relatório Descritivo, Reivindicações, Desehos (caso necessário) e Resumo.

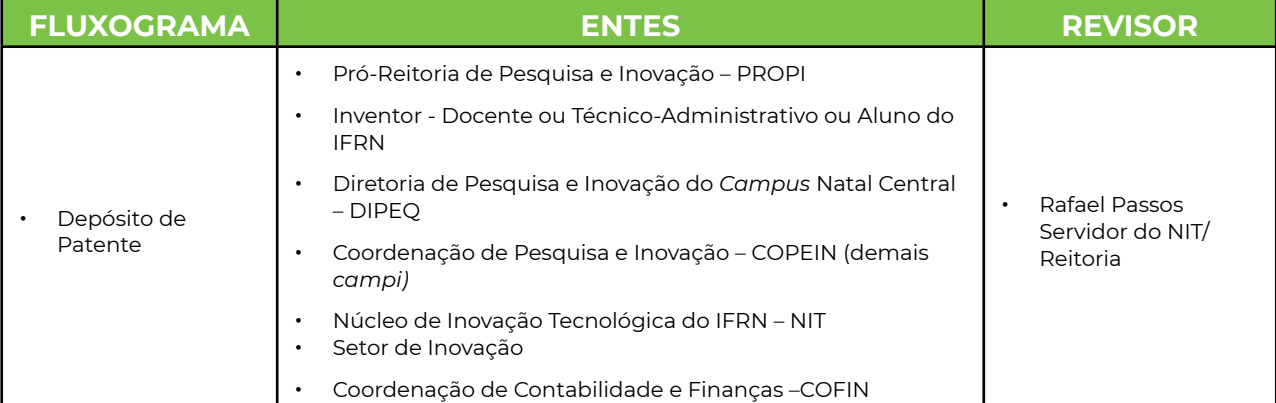

#### Quadro 3 – Dados do Fluxograma Depósito de Patente

Fonte: Elaboração Própria (2017).

Os anos são contados a partir da data do depósito do Pedido de Patente ou do Modelo de Utilidade – Art. 40 da LPI (Lei da

#### Figura 3 – Fluxograma Depósito de Patente

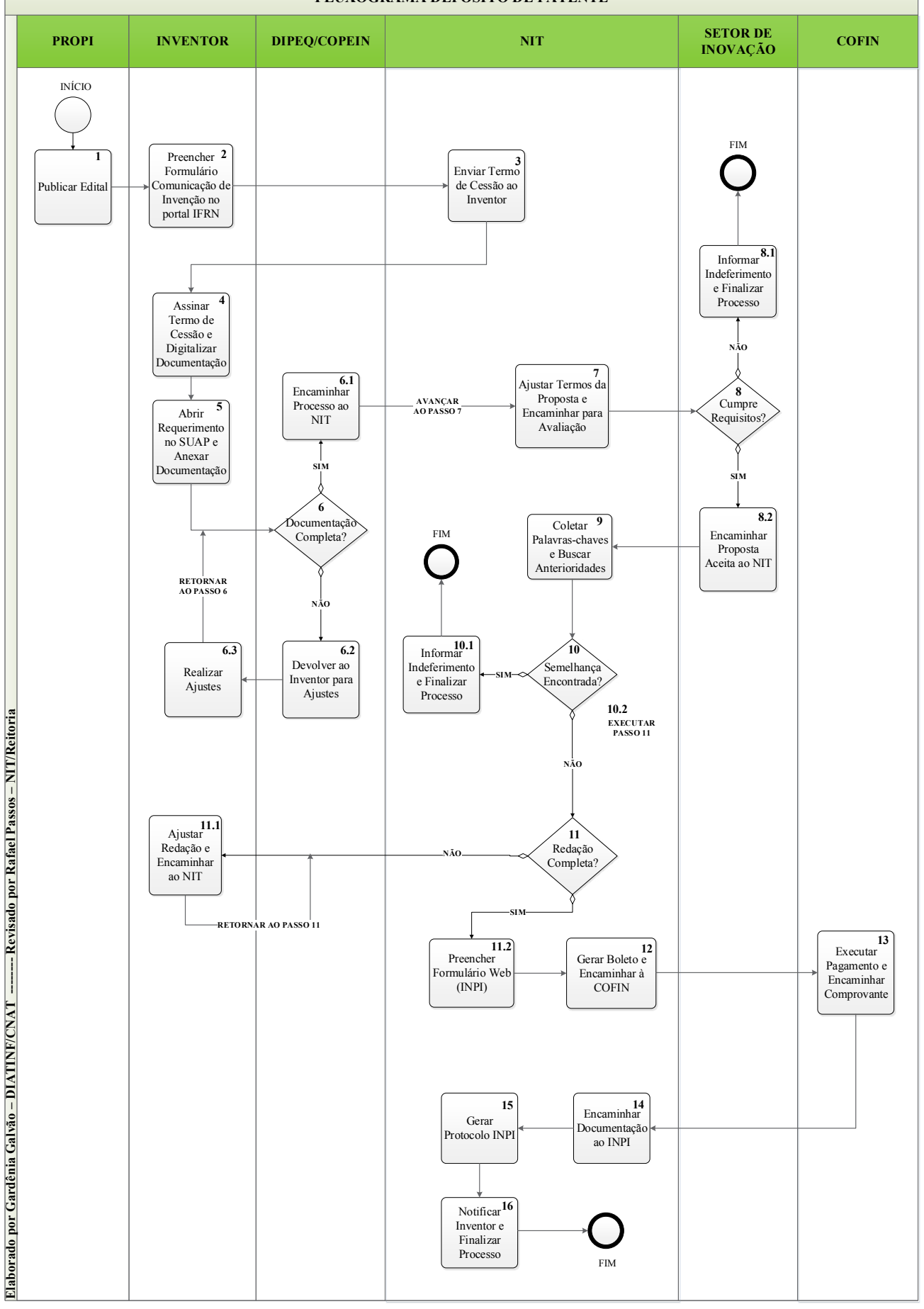

**FLUXOGRAMA DEPÓSITO DE PATENTE**

#### Quadro 4 – Descrição do Fluxograma Depósito de Patente

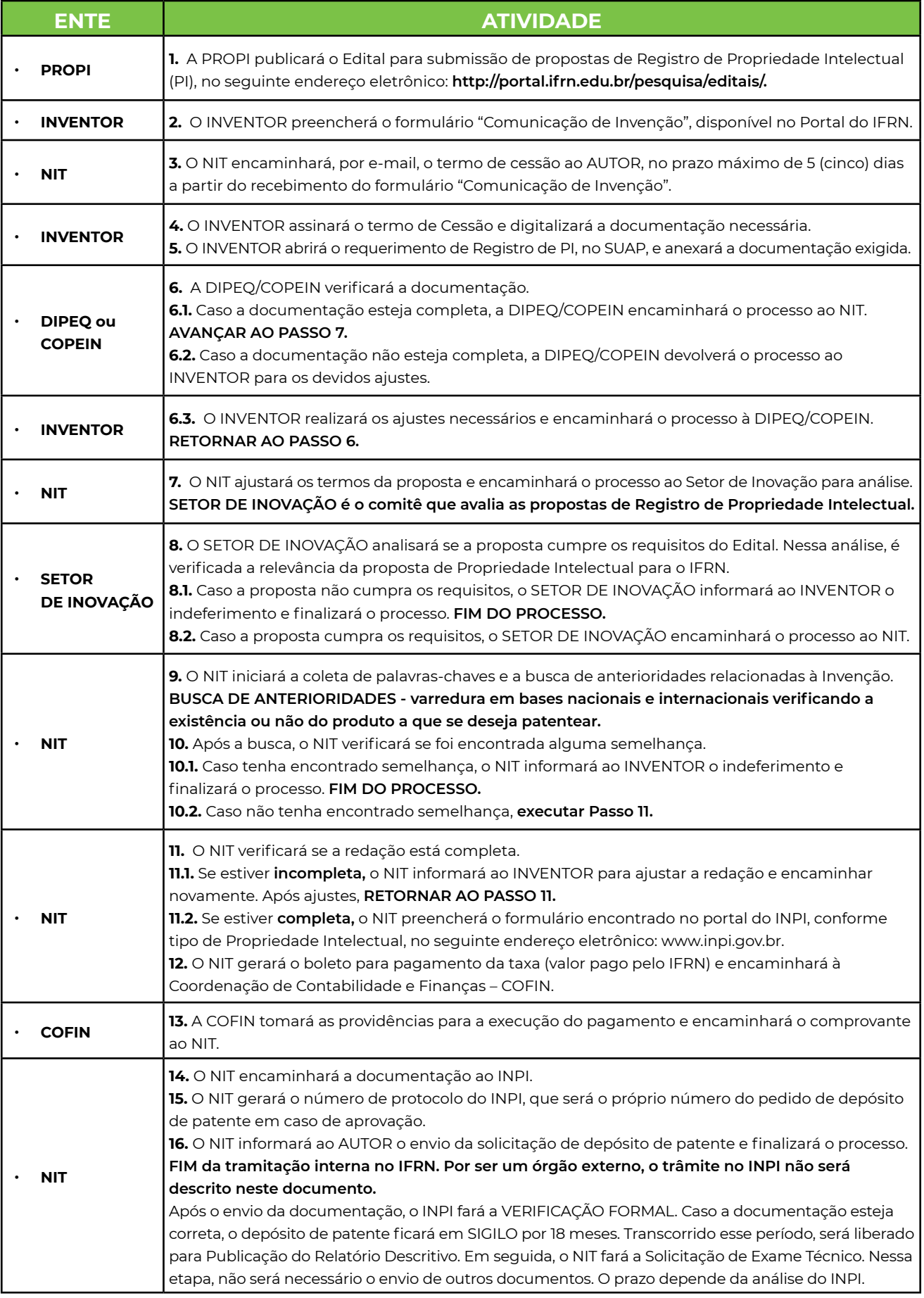

### **3.3 Registro de Propriedade Intelectual**

Este fluxograma foi elaborado para atender demanda do Edital para submissão de propostas de Registro de Propriedade Intelectual, publicado pela Pró-Reitoria de Pesquisa do IFRN. O fluxo contempla, de forma resumida, os seguintes ativos passíveis de registro: Marca, Patente, Programa de Computador, Desenho Industrial, Topografia de Circuito Integrado e Cultivar.

#### **Desenho Industrial**

É constituído por uma forma plástica ornamental de um objeto ou o conjunto ornamental de linhas e cores que possa ser aplicado a um produto, proporcionando resultado visual novo e original na sua configuração externa e que possa servir de tipo de fabricação industrial.

#### **Topografia de Circuito Integrado**

É caracterizada por uma série de imagens relacionadas que representa a configuração tridimensional das camadas que compõem um circuito integrado e na qual cada imagem represente, no todo ou em parte, a disposição geométrica ou arranjos da superfície do circuito integrado em qualquer estágio de sua concepção ou manufatura.

#### **Cultivar**

É a designação dada a determinada forma de uma planta cultivada, correspondendo a um determinado genótipo e fenótipo que foi selecionado e recebeu um nome único e devidamente registado com base nas suas características produtivas, decorativas ou outras que o tornem interessante para cultivo. O cultivar deve apresentar em cultura, e manter durante o processo de propagação, um conjunto único de características que o distingam de maneira coerente de plantas semelhantes da mesma espécie.

Os ativos **Programa de Computador** e **Patente** foram descritos nos itens 3.1 e 3.2, respectivamente.

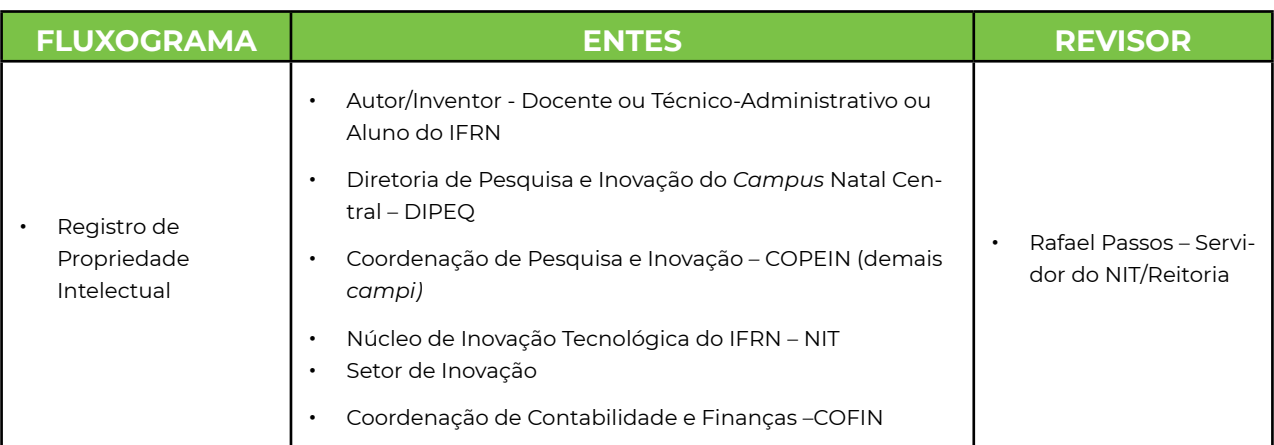

#### Quadro 5 – Dados do Fluxograma Registro de Propriedade Intelectual

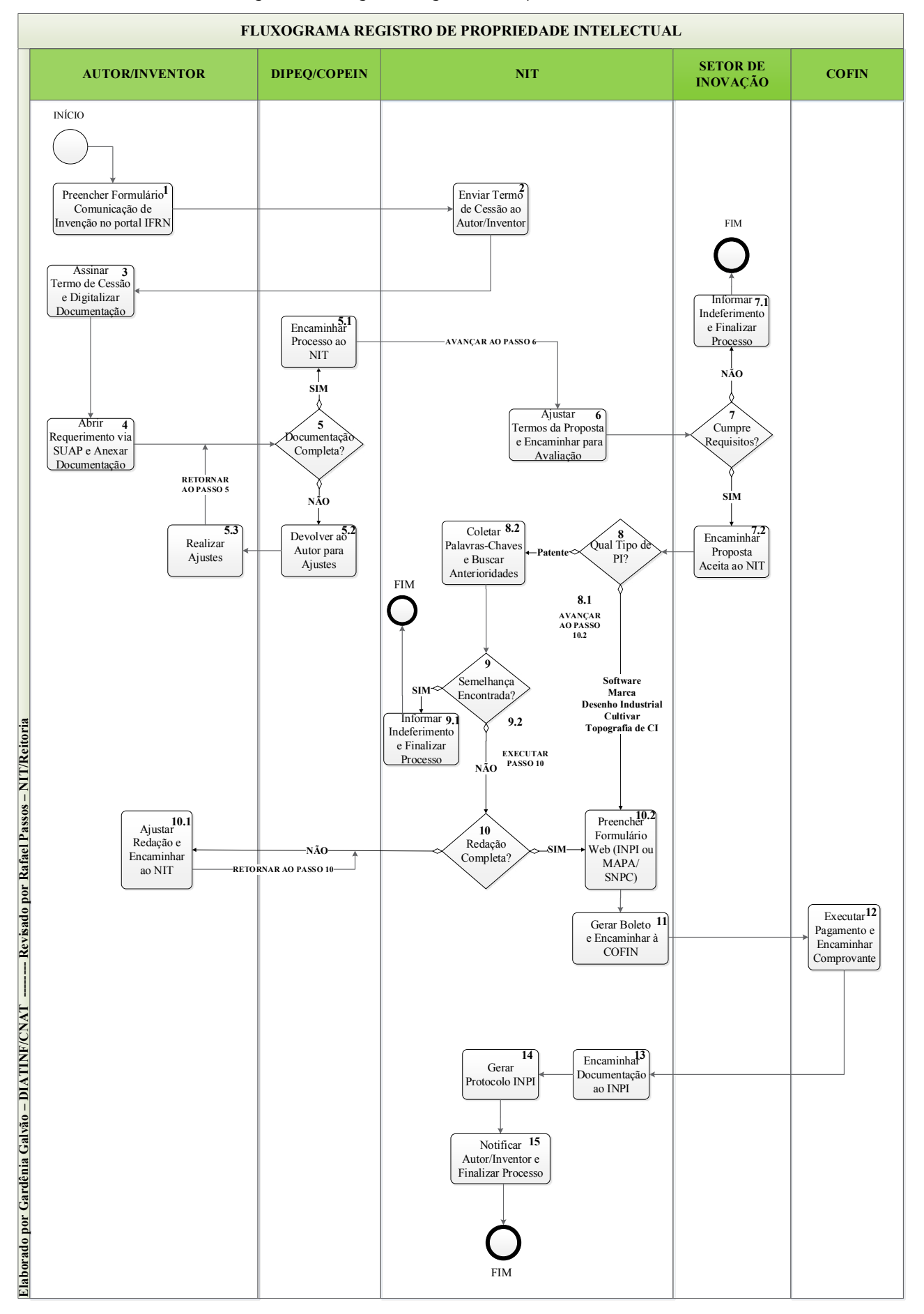

Figura 4 – Fluxograma Registro de Propriedade Intelectual

#### Quadro 6 – Descrição do Fluxograma Registro de Propriedade Intelectual

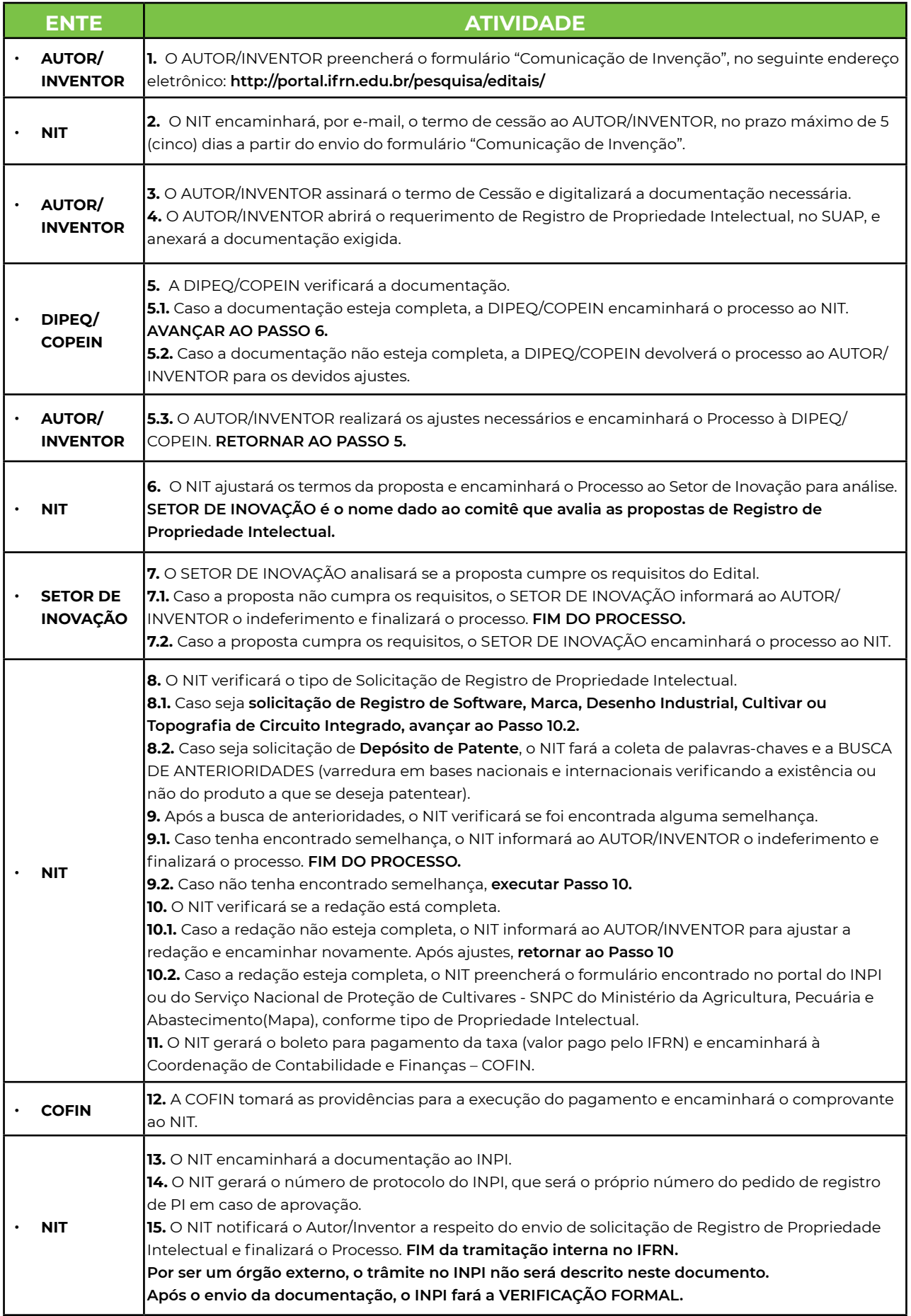

### **3.4 Formalização de Convênio Internacional**

De acordo com o portal do IFRN, a Assessoria de Extensão e Relações Internacionais (ASERI) atua como agente de articulação e assessoramento à Pró-Reitoria de Extensão, com os seguintes objetivos:

- **ٚ** Proporcionar a internacionalização do IFRN;
- **ٚ** Assessorar a Pró-Reitoria de Extensão e a Reitoria na comunicação com entidades internacionais;
- **ٚ** Divulgar oportunidades de participação da comunidade acadêmica do IFRN em Programas de Intercâmbio Internacional;
- **ٚ** Acompanhar convênios e projetos que envolvam instituições estrangeiras;
- **ٚ** Auxiliar alunos estrangeiros em atividades no IFRN;
- **ٚ** Buscar parcerias com instituições estrangeiras para intercâmbios docentes e discentes.

Diante disso, o fluxograma para Formalização de Convênio Internacional foi elaborado considerando que essa é uma das ações de grande relevância da ASERI no âmbito do IFRN.

**No referido fluxograma, o trâmite foi abordado com a demanda partindo do contato inicial do Pesquisador do IFRN com a Instituição Estrangeira. Porém, a ASERI, a partir de visitas e contatos com potenciais parceiros internacionais (pesquisadores ou instituições), pode iniciar o fluxo com a busca pelo pesquisador do IFRN que possua perfil adequado à demanda encontrada. Outra possibilidade é que um Pesquisador(estrangeiro) ou uma Instituição Estrangeira procure a ASERI ou até mesmo um pesquisador do IFRN para apresentar proposta. Nesses casos, após entendimento de ambas as instituições, análise e elaboração do Acordo de Cooperação, o fluxo seguirá da mesma forma.** 

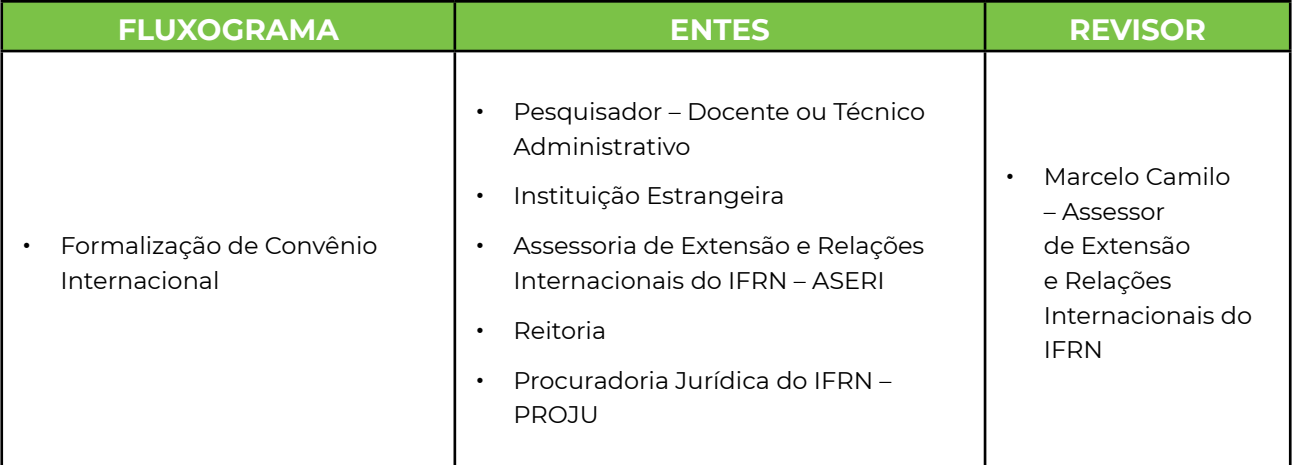

Quadro 7 – Dados do Fluxograma Formalização de Convênio Internacional

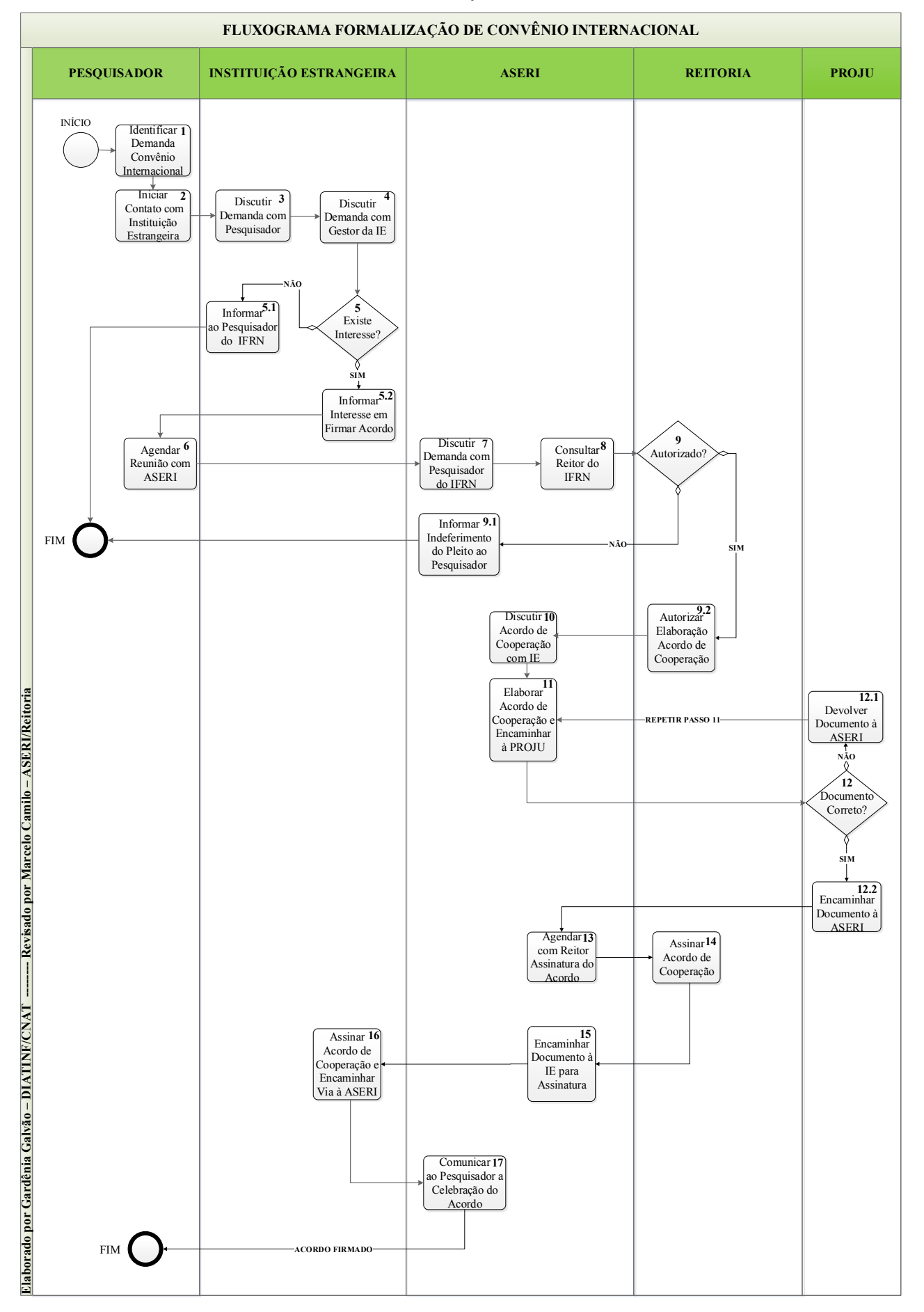

#### Figura 5 – Fluxograma Formalização de Convênio Internacional

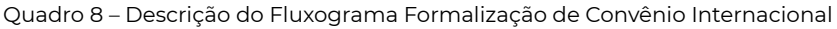

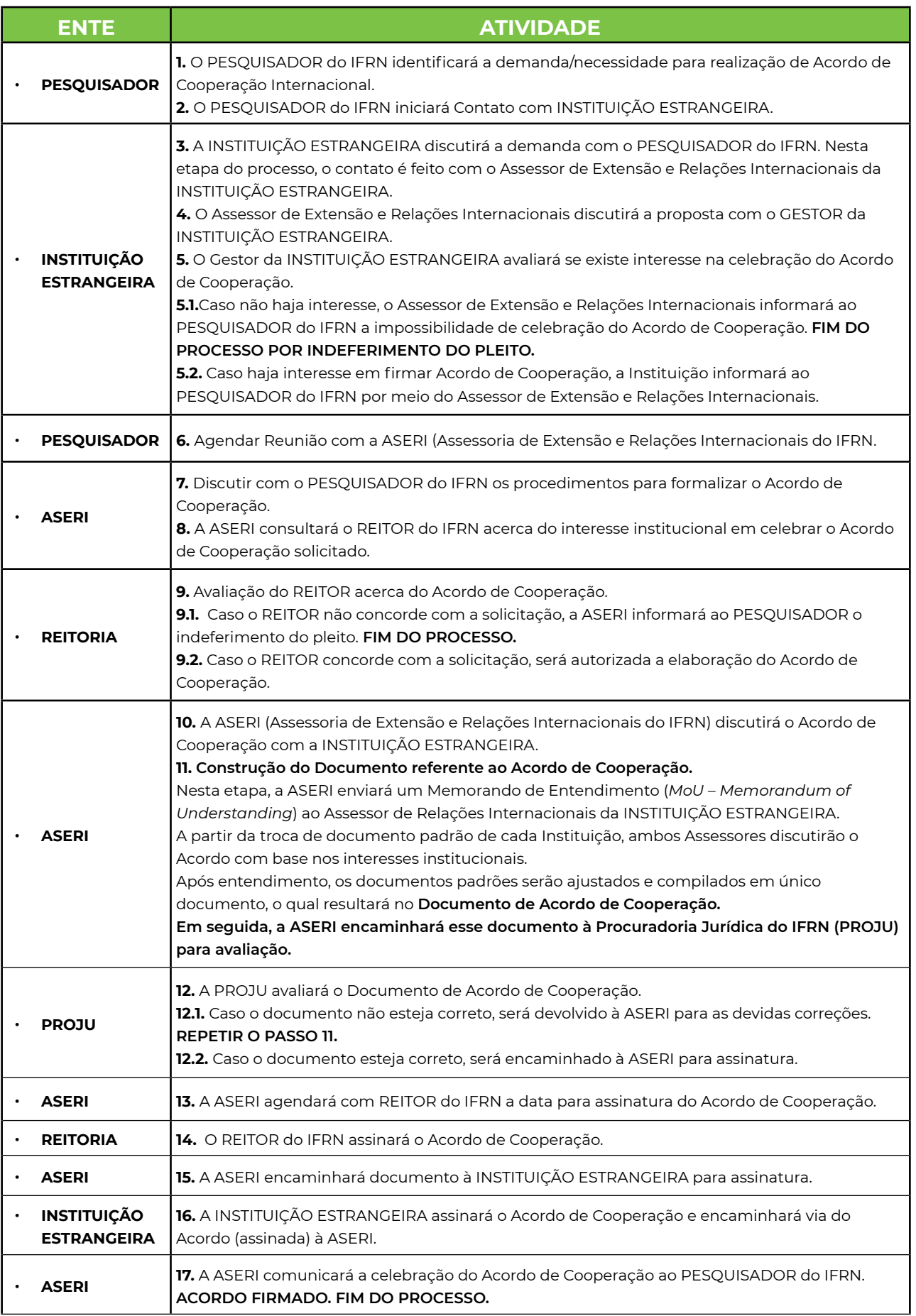

### **3.5 Ingresso de Empreendimento na ITNC**

Segundo o Portal da ITNC, a Incubadora Tecnológica Natal Central, pioneira no Rio Grande do Norte, foi criada no *Campus* Natal Central, em 1988, com o propósito de orientar empreendedores locais para viabilização de seus projetos e negócios de inovação promovendo conexões e apoio técnico especializado.

A metodologia de incubação de empresas é baseada no Modelo CERNE de gestão (Centro de Referência para Apoio a Novos Empreendimentos) e consiste nas seguintes fases:

#### **FASE 1 – Iniciar**

Nesta fase, as empresas possuem pouca ou nenhuma proximidade com o mercado. Por isso a incubadora, a partir do diagnóstico inicial, orienta os empreendedores a desenvolver ações de planejamento e validação para os seus negócios. Período: 12 (doze) meses.

#### **FASE 2 – Crescer**

No segundo ano do programa de incubação, as empresas possuem seus modelos de negócios definidos, mas precisam melhorar os produtos e os processos-chaves. Nesta fase, a incubadora estimula os empreendedores a desenvolver suas habilidades gerenciais e de vendas. Período: 12 (doze) meses.

#### **FASE 3 – Construir**

Os negócios têm seus produtos validados, processos-chaves em execução e faturamentos crescentes. A incubadora, por sua vez, instiga o aperfeiçoamento dos processos de construção dos canais de vendas, de captação de investimentos e de novos clientes, buscando a maturidade. Período: 6 (seis) meses.

#### **FASE 4 – Graduação**

As empresas preparam-se para sair do Programa de Incubação, uma vez que consolidaram seus processos-chaves e que atingiram seu ponto de equilíbrio econômico. O foco agora é potencializar suas produtividades e gestões. Período: 6 (seis) meses.

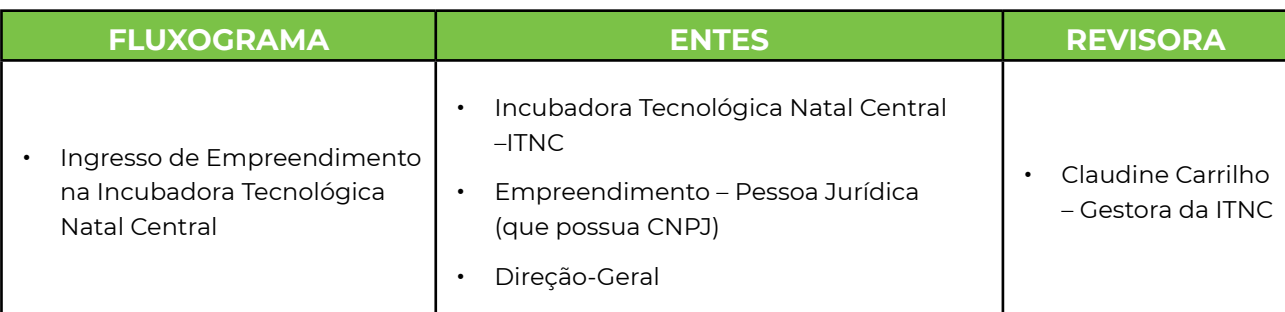

Quadro 9 – Dados do Fluxograma Ingresso de Empreendimento na Incubadora Tecnológica Natal Central

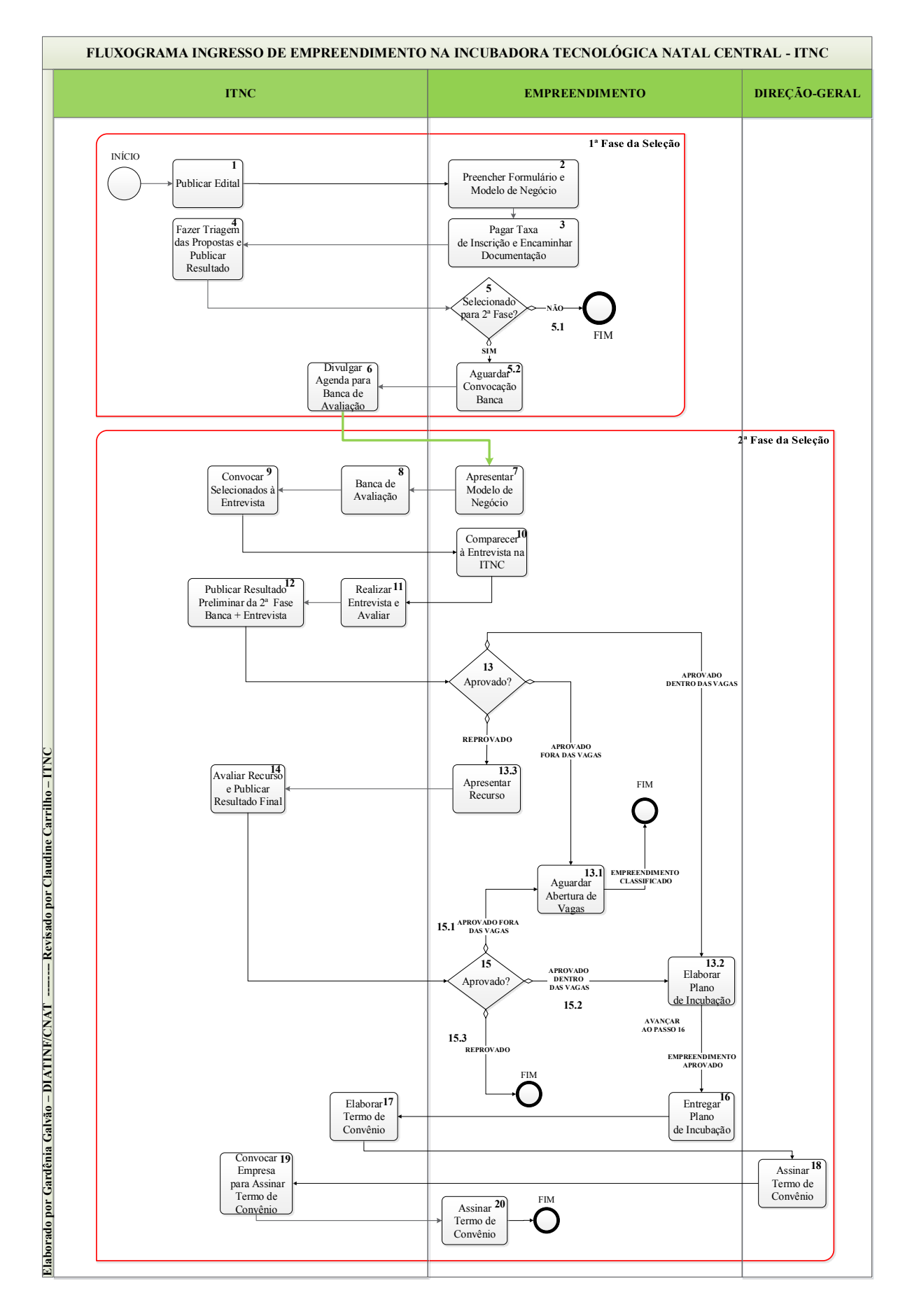

#### Figura 6 – Fluxograma Ingresso de Empreendimento na Incubadora Tecnológica Natal Central

#### Quadro 10 – Descrição do Fluxograma Ingresso de Empreendimento na ITNC- 1ª FASE

![](_page_28_Picture_144.jpeg)

#### Quadro 11 – Descrição do Fluxograma Ingresso de Empreendimento na ITNC- 2ª FASE

![](_page_29_Picture_227.jpeg)

## **3.6 Oferta de Capacitação em Conhecimento Especializado**

De acordo com a resolução nº. 67/2011-CONSUP, uma das diretrizes básicas para a consolidação da política de formação continuada do IFRN é a valorização dos servidores com reconhecido potencial na área profissional em que atuam para a oferta de cursos na Instituição.

Com base na resolução supracitada, o IFRN promoverá, ainda, a formação continuada dos servidores, por meio da Diretoria de Gestão de Pessoas (DIGPE), em conjunto com a Diretoria de Gestão de Pessoas do *Campus* Natal Central (DIAPE/CNAT) e as Coordenações de Gestão de Pessoas (COGPE) dos diversos *Campi.*

A Coordenação de Desenvolvimento de Pessoal do *Campus* Natal-Central (CODEPE/ CNAT), ligada diretamente à Diretoria de Administração de Pessoal do *Campus* Natal-Central (DIAPE/CNAT), é responsável, entre outras ações, por planejar, elaborar e executar os programas de cursos e treinamentos destinados à qualificação do pessoal técnicoadministrativo e docente do *Campus*.

O Art. 2º do Decreto nº 5.707/06 define capacitação como um processo permanente e deliberado de aprendizagem com o propósito de contribuir para o desenvolvimento de competências institucionais por meio do desenvolvimento de competências individuais.

![](_page_30_Picture_177.jpeg)

Quadro 12 – Dados do Fluxograma Oferta de Capacitação em Conhecimento Especializado

![](_page_31_Figure_0.jpeg)

Figura 7 – Fluxograma Oferta de Capacitação em Conhecimento Especializado

Quadro 13 – Descrição do Fluxograma Oferta de Capacitação em Conhecimento Especializado Parte 1

![](_page_32_Picture_230.jpeg)

Quadro 14 – Descrição do Fluxograma Oferta de Capacitação em Conhecimento Especializado Parte 2

![](_page_33_Picture_238.jpeg)

Fonte: Elaboração Própria (2017). Versão Atualizada (2018).

## **3.6.1 Projeto de Capacitação**

O Projeto de Capacitação deverá apresentar os seguintes itens:

- **ٚ** Objetivo;
- **ٚ** Justificativa;
- **ٚ** Carga Horária por Turma;
- **ٚ** Público Alvo;
- **ٚ** Período e Periodicidade do Curso;
- **ٚ** Horário das Aulas;
- **ٚ** Quantidade de Vagas;
- **ٚ** Conteúdo Programático;
- **ٚ** Cronograma das Aulas;
- **ٚ** Custos do Curso;
- **ٚ** Certificação;
- **ٚ** Coordenador do Projeto;
- **ٚ** Professor.

Caso o Curso seja dividido em módulos, os seguintes itens devem ser descritos separadamente:

- **ٚ** Carga Horária por Turma;
- **ٚ** Período e Periodicidade dos Módulos;
- **ٚ** Horário das Aulas;
- **ٚ** Conteúdo Programático;
- **ٚ** Cronograma das Aulas;
- **ٚ** Custos por Módulo;
- **ٚ** Professor por Módulo.

### **3.7 Formalização de Estágio**

O Art. 1º da Lei nº 11.788/2008 define estágio como um ato educativo escolar supervisionado, desenvolvido no ambiente de trabalho, que visa à preparação para o trabalho produtivo de educandos que estejam frequentando o ensino regular em instituições de educação superior, de educação profissional, de ensino médio, de educação especial e dos anos finais do ensino fundamental na modalidade profissional da educação de jovens e adultos.

Ainda com base na lei supracitada, o estágio faz parte do projeto pedagógico do curso, além de integrar o itinerário formativo do educando.

Segundo o Regimento Interno dos *Campi* do IFRN, a Coordenação de Estágios e Egressos do *Campus* Natal-Central (CEE/CNAT), ligada diretamente à Diretoria de Extensão do *Campus* Natal-Central (DIREX/CNAT), é responsável, entre outras ações, por coordenar processos de seleção de estágios e fazer, juntamente com a Diretoria de Extensão, o encaminhamento e o acompanhamento de alunos para estágios.

O convênio para celebração de estágio é previsto no art. 8º da Lei n. 11.788/2008, nos seguintes termos:

![](_page_34_Picture_5.jpeg)

"Art. 8º. É facultado às instituições de ensino celebrar, com entes públicos e privados, convênio de concessão de estágio, nos quais se explicitem o processo educativo compreendido nas atividades programadas para seus educandos e as condições de que tratam os arts. 6o a 14 desta Lei.

Parágrafo único. A celebração de convênio de concessão de estágio entre a instituição de ensino e a parte concedente não dispensa a celebração do termo de compromisso de que trata o inciso II do caput do art. 3o desta Lei."

![](_page_34_Picture_165.jpeg)

#### Quadro 15 – Dados do Fluxograma Formalização de Estágio

![](_page_35_Figure_0.jpeg)

#### Figura 8 – Fluxograma Formalização de Estágio

#### Quadro 16 – Descrição do Fluxograma Formalização de Estágio Parte 1

![](_page_36_Picture_217.jpeg)

#### Quadro 17 – Descrição do Fluxograma Formalização de Estágio Parte 2

![](_page_37_Picture_148.jpeg)

### **3.8 Formalização de Projeto com Parceria Externa**

A Consultoria é a prestação de serviço ofertada por um profissional qualificado e com amplo conhecimento relacionado ao tema específico. Esse tipo de serviço é realizado por meio de diagnósticos e processos com o objetivo de conhecer as necessidades do cliente, identificar soluções e recomendar ações. Assim, o consultor desenvolve, implanta e viabiliza o projeto de acordo com a necessidade específica de cada cliente.

 O Art. 1º da Lei nº 8.958/94 estabelece que as Instituições Federais de Ensino Superior - IFES e as demais Instituições Científicas e Tecnológicas – ICT's, de que trata a [Lei nº 10.973, de 2 de dezembro de 2004,](http://www.planalto.gov.br/ccivil_03/_Ato2004-2006/2004/Lei/L10.973.htm) **poderão celebrar convênios e contratos,** nos termos do inciso XIII do caput do art. 24 da Lei no 8.666, de 21 de junho de 1993, por prazo determinado, **com fundações instituídas com a finalidade de apoiar projetos de ensino, pesquisa, extensão, desenvolvimento institucional, científico e tecnológico e estímulo à inovação, inclusive na gestão administrativa e financeira necessária à execução desses projetos.**

Diante disso, em projetos realizados por professores do IFRN com parceiros externos, a Fundação de Apoio à Educação e ao Desenvolvimento Tecnológico do RN – FUNCERN atua como assessora e financiadora da parceria em questão.

É importante destacar alguns objetivos constantes no Estatuto da referida fundação, como:

- **ٚ** Apoiar o desenvolvimento de atividades de pesquisa, ensino e extensão, bem como o desenvolvimento institucional do Instituto Federal de Educação Ciência e Tecnologia do Rio Grande do Norte – IFRN, mediante assessoramento à elaboração de projetos e administração dos recursos obtidos;
- **ٚ** Viabilizar recursos de qualquer natureza para promoção e apoio ao ensino, pesquisa, extensão e desenvolvimento Institucional do Instituto Federal de Educação, Ciência e Tecnologia do Rio Grande do Norte – IFRN, de acordo com os termos da Lei n.º 8.948, de 08/12/94 – D.O.U. 09/12/94.

![](_page_38_Picture_157.jpeg)

Quadro 18 – Dados do Fluxograma Formalização de Projeto com Parceria Externa

![](_page_39_Figure_1.jpeg)

#### **FLUXOGRAMA FORMALIZAÇÃO DE PROJETO COM PARCERIA EXTERNA**

#### Quadro 19 – Descrição do Fluxograma Formalização de Projeto com Parceria Externa Parte 1

![](_page_40_Picture_187.jpeg)

#### Quadro 20 – Descrição do Fluxograma Formalização de Projeto com Parceria Externa Parte 2

![](_page_41_Picture_200.jpeg)

Fonte: Elaboração Própria (2017).

**Nesse fluxograma, o trâmite foi abordado com a demanda partindo do contato inicial da EMPRESA com a FUNCERN. Porém, existe a possiblidade de o PROFESSOR iniciar o contato com a EMPRESA. Nesse caso, após entendimento com a EMPRESA, análise e detalhamento da proposta, o PROFESSOR discutirá a demanda com a FUNCERN. Assim, o fluxo seguirá da mesma forma.** 

### **Anexo 1**

Figura 10 – Formulário Comunicação de Invenção – Tela Inicial

## Comunicação de Invenção

## **COMUNICAÇÃO DE INVENÇÃO**

Formulário para recolhimento de informações pertinentes ao processo de solicitação de proteção de ativos de propriedade intelectual desenvolvidos por servidores e estudantes do IFRN e parceiros conforme as regras definidas no Edital vigente.

Os ativos recebíveis para proteção serão:

- · Patente;
- · Programa de Computador:
- · Desenho Industrial:
- · Topografia de Circuito Integrado; e
- · Cultivar.

O início do processo de solicitação será através do preenchimento completo do presente formulário eletrônico intitulado " Comunicação de Invenção".

#### Próximo

Fonte: http://portal.ifrn.edu.br/pesquisa/nit/comunicacao-invencao(2017).

Figura 11 – Formulário Comunicação de Invenção – Escolher Tipo de Ativo

## Comunicação de Invenção

![](_page_43_Figure_3.jpeg)

Fonte: http://portal.ifrn.edu.br/pesquisa/nit/comunicacao-invencao(2017).

Figura 12 – Formulário Eletrônico Comunicação de Invenção – Tela Final

## Comunicação de Invenção

![](_page_44_Picture_22.jpeg)

Fonte: http://portal.ifrn.edu.br/pesquisa/nit/comunicacao-invencao(2017).

Figura 13 – Termo de Cessão de Propriedade Intelectual – Página 1

![](_page_45_Picture_2.jpeg)

Instituto Federal do Rio Grande do Norte – IFRN Pró-Reitoria de Pesquisa e Inovação Diretoria de Inovação Tecnológica Núcleo de Inovação Tecnológica Fone: (84) 4005-0763 nit@ifrn.edu.br

#### TERMO DE CESSÃO

#### **CEDENTES**

(NOME COMPLETO), (estado civil), (nacionalidade), portador da carteira de identidade nº xxxxxxxxx SSP/xx, do CPF nº xxxxxxxxxx, residente e domiciliado na Rua xxxxxxxxxxxxx, nº xxxxx, bairro xxxx, cidade xxxxx, CEP: xxxxxxxxxxx, doravante denominado Inventor, é aluno do Instituto Federal de Educação, Ciência e Tecnologia do Rio Grande do Norte.

(NOME COMPLETO), (estado civil), (nacionalidade), portador da carteira de identidade nº xxxxxxxxx SSP/xx, do CPF nº xxxxxxxxxx, residente e domiciliado na Rua xxxxxxxxxxxxx, nº xxxxx, bairro xxxx, cidade xxxxx, CEP xxxxxxxxxxx, doravante denominada Inventor, é professor do Instituto Federal de Educação, Ciência e Tecnologia do Rio Grande do Norte.

#### CESSIONÁRIA

INSTITUTO FEDERAL DE EDUCAÇÃO, CIÊNCIA E TECNOLOGIA DO RIO GRANDE DO NORTE, autarquia federal, criado pela Lei n° 11.892 de 29 de dezembro de 2008, com sede na Rua Dr. Nilo Bezerra Ramalho, Nº 1692, bairro Tirol, cidade Natal/RN, CEP 59.015-300, inscrito no CNPJ sob o nº 10.877.412/0001-68, neste ato representado por seu Diretor de Inovação Tecnológica, professor (NOME COMPLETO), casado, brasileiro, professor, portador do RG nº xxxxxx SSP/RN e inscrito no CPF sob o nº xxx.xxx.xxx-xx, residente e domiciliado em Cidade/UF, nomeado pelo Reitor (NOME COMPLETO), como representante legal da instituição para tratar assuntos referentes à propriedade intelectual junto ao INPI de acordo com a Portaria n° xxx/xxxx de (dia) de (mês) de (ano).

As partes anteriormente individuadas e devidamente qualificadas resolvem celebrar o presente TERMO DE CESSÃO DE TITULARIDADE, relativo ao (tipo de propriedade intelectual) cujo título é "xxxxxxxxxxxxxx".

Este instrumento será regido pelos preceitos de Direito Público e, quando couber, por disposições de Direito Privado, e pelas condições constantes das cláusulas que, a seguir, mutuamente se outorgam e aceitam nos seguintes termos:

#### CLÁUSULA PRIMEIRA DO OBJETO

Pelo presente Termo de Cessão, os CEDENTES cedem às CESSIONÁRIAS todos os direitos de titularidade relativos ao Pedido de Patente intitulado "xxxxxxxxxxxxxx", a título gratuito sem qualquer restrição quanto à forma, tempo ou lugar.

#### CLÁUSULA SEGUNDA DO PERCENTUAL DE PARTICIPAÇÃO NA INVENÇÃO

Os CEDENTES, no tocante à participação fixada em 1/3 nos ganhos econômicos auferidos pela CESSIONÁRIA, resultantes da invenção objeto do presente instrumento, acordam que será rateada em 33,333% (trinta e três vírgula trezentos e trinta e três por cento) para (nome do inventor), 33,333% (trinta e três vírgula trezentos e trinta e três por cento) para (nome do inventor) e 33,333% (trinta e três vírgula trezentos e trinta e

Fonte: http://portal.ifrn.edu.br/pesquisa/nit/docs/registro-de-software(2017).

Figura 14 – Termo de Cessão de Propriedade Intelectual – Página 2

![](_page_46_Picture_2.jpeg)

Instituto Federal do Rio Grande do Norte – IFRN Pró-Reitoria de Pesquisa e Inovação Diretoria de Inovação Tecnológica Núcleo de Inovação Tecnológica Fone: (84) 4005-0763 nit@ifrn.edu.br

três por cento) para (nome do inventor), conforme permissibilidade prevista no Artigo 13 da Lei nº 10.973/2004.

#### CLÁUSULA TERCEIRA OBRIGAÇÕES DOS PARTÍCIPES

A CESSIONÁRIA é a representante e ficará responsável por realizar todos os procedimentos necessários para a obtenção da patente junto aos órgãos competentes, no Brasil ou no exterior, quando for o caso.

SUBCLÁUSULA PRIMEIRA - A CESSIONÁRIA envidará seus melhores esforços para explorar economicamente os direitos de titularidade aqui transferidos.

SUBCLÁUSULA SEGUNDA - Cabe, exclusivamente, à CESSIONÁRIA negociar com terceiros os termos de licenciamento para exploração comercial da tecnologia ora objeto da cessão.

SUBCLÁUSULA TERCEIRA - A CESSIONÁRIA deverá manter histórico e registros contábeis que reflitam, adequadamente, a exploração da titularidade transferida por meio deste instrumento.

SUBCLÁUSULA QUARTA – A CESSIONÁRIA é responsável pela transferência da titularidade junto ao INPI e os CEDENTES assinarão todos os documentos necessários para tanto.

#### CLÁUSULA QUARTA DA VIGÊNCIA

O presente instrumento vigorará a partir da data da sua publicação e, em face de sua natureza, é definitivo e irrevogável.

#### CLÁUSULA QUINTA DO FORO

Fica eleito o foro da Justiça Federal da Seção Judiciária do Rio Grande do Norte, com renúncia a qualquer outro, por mais privilegiado que seja, para dirimir dúvidas e questões não resolvidas administrativamente oriundas do presente instrumento.

E, por estarem de acordo, justos e pactuados, firmam os partícipes o presente instrumento em três vias de igual teor e forma.

#### Natal-RN, XX de XXXXXXX de XXXX.

PELOS CEDENTES:

\_\_\_\_\_\_\_\_\_\_\_\_\_\_\_\_\_\_\_\_\_\_\_\_\_\_\_\_\_\_\_\_\_\_\_\_\_\_\_ (NOME COMPLETO CEDENTE 01 )

#### \_\_\_\_\_\_\_\_\_\_\_\_\_\_\_\_\_\_\_\_\_\_\_\_\_\_\_\_\_\_\_\_\_\_\_\_\_\_\_ (NOME COMPLETO CEDENTE 02)

PELA CESSIONÁRIA:

Fonte: http://portal.ifrn.edu.br/pesquisa/nit/docs/registro-de-software(2017).

Figura 15 – Termo de Cessão de Propriedade Intelectual – Página 3

![](_page_47_Picture_2.jpeg)

**INSTITUTO FEDERAL DE** EDUCAÇÃO, CIÊNCIA E TECNOLOGIA **RIO GRANDE DO NORTE** 

Instituto Federal do Rio Grande do Norte – IFRN Pró-Reitoria de Pesquisa e Inovação Diretoria de Inovação Tecnológica Núcleo de Inovação Tecnológica Fone: (84) 4005-0763 nit@ifrn.edu.br

#### \_\_\_\_\_\_\_\_\_\_\_\_\_\_\_\_\_\_\_\_\_\_\_\_\_\_\_\_\_\_\_\_\_\_\_\_\_\_\_ (NOME COMPLETO) Diretor de Inovação Tecnológica

#### Testemunhas:

 $1.$  2. Nome: CPF:

Nome: CPF:

Fonte: http://portal.ifrn.edu.br/pesquisa/nit/docs/registro-de-software(2017).

**Anexo 7** Figura 16 – Formulário Inscrição Programa de Incubação Edital 01/2018 – Tela Inicial

![](_page_48_Picture_1.jpeg)

## EDITAL Nº 01/2018 - PROGRAMA DE **INCUBAÇÃO**

#### Nome \*

![](_page_48_Picture_56.jpeg)

#### $CPF$  \*

![](_page_48_Picture_57.jpeg)

#### E-mail \*

ex: myname@example.com

#### Data de Nascimento \*

![](_page_48_Figure_10.jpeg)

#### Telefone \*

![](_page_48_Picture_58.jpeg)

![](_page_48_Picture_59.jpeg)

#### Fonte: https://form.jotformz.com/ITNC/Edital012018(2018).

Figura 17 – Formulário Inscrição Programa de Incubação Edital 01/2018 – Tela Final

![](_page_49_Picture_2.jpeg)

## **Estamos Finalizando...**

Você já participou de algum evento da ITNC? \*

- $\odot$  Sim
- ⊙ Não

Já participou de algum processo de incubação? \*

- $\circ$  Sim
- ∩ Não

Porque você escolheu a ITNC como incubadora?

#### Como ficou sabendo do edital? \*

- Site da ITNC
- Redes Sociais
- Folder/Cartaz de Divulgação
- ndicação de Amigo
- O SEBRAE
- Orientação Técnica
- Outro  $\circ$

**Submeter Minha Proposta** 

Voltar

Fonte: https://form.jotformz.com/ITNC/Edital012018(2018).

Figura 18 – Termo de Compromisso e Plano de Atividades de Estágio – Página 1

![](_page_50_Picture_2.jpeg)

#### INSTITUTO FEDERAL DE EDUCAÇÃO, CIÊNCIA E TECNOLOGIA DO RIO GRANDE DO NORTE CAMPUS NATAL CENTRAL

#### Endereço: AVENIDA SENADOR SALGADO FILHO,1559, TIROL – NATAL/RN

TERMO DE COMPROMISSO E PLANO DE ATIVIDADES DE ESTÁGIO SEM VINCULAÇÃO EMPREGATÍCIA NOS TERMOS DA LEI Nº 11.788 DE 25 DE SETEMBRO DE 2008.

![](_page_50_Picture_353.jpeg)

POSSUI NECESSIDADE ESPECIAL: S ( ) N ( )

CLÁUSULA PRIMEIRA – DO OBJETO – Este instrumento tem como objeto o compromisso da CONCEDENTE em receber o estagiário acima qualificado, observando as cláusulas do convênio firmado entre a Instituição de Ensino e a CONCEDENTE, bem como legislação vigente.

CLÁUSULA SEGUNDA – DA CARACTERIZAÇÃO DO ESTÁGIO – O estágio como ato educativo escolar supervisionado, obrigatório ou não obrigatório, desenvolvido no ambiente de trabalho, visa à preparação para o trabalho produtivo do educando e para a vida cidadã, fazendo parte do projeto pedagógico do curso. Constitui-se um instituto de integração entre a Instituição de Ensino e a concedente, capaz de proporcionar o aprendizado de competências próprias da atividade profissional e a contextualização curricular, não acarretando qualquer vínculo de caráter empregatício.

§ PRIMEIRO – A manutenção de estagiários em desconformidade com a lei nº 11.788 de 25 de setembro de 2008, caracteriza vínculo empregatício do estudante com a CONCEDENTE para todos os fins da legislação trabalhista e previdenciária.

§ SEGUNDO – A reincidência na irregularidade descrita no parágrafo primeiro, impedirá a CONCEDENTE de receber estagiários por 02 (dois) anos, contados da data da decisão definitiva do processo administrativo correspondente. Esta penalidade limita-se a filial ou agência em que for cometida a irregularidade. § TERCEIRO – A eventual concessão de benefícios relacionados a transporte, alimentação e saúde, entre outros, não caracteriza vínculo empregatício

CLÁUSULA TERCEIRA – DAS CONDIÇÕES DO ESTÁGIO:<br>I – O estágio terá a duração de \_\_\_\_\_\_ meses e \_\_\_\_\_\_ dias, com iní I – O estágio terá a duração de *meses e* dias, com início em / / / / / e término em /

II – A jornada de estágio será de horas diárias e horas semanais. Horário do estágio:

III – O estagiário desenvolverá as atividades discriminadas no Plano de Atividades do Estágio, conforme cláusula nona desse documento.<br>§ PRIMEIRO – A CONCEDENTE pagará ao estagiário mensalmente a importância de R\$ \_\_\_\_\_ (\_ § PRIMEIRO – A CONCEDENTE pagará ao estagiário mensalmente a importância de R\$ ( ) além do benefício  $($ ,  $)$ , além do benefício:

§ SEGUNDO – Durante a vigência deste TERMO DE COMPROMISSO DE ESTÁGIO, o estagiário estará segurado contra acidentes pessoais, conforme apólice  $N^{\circ}$   $\qquad \qquad$  da  $\qquad \qquad$  - cujo CNPJ é  $\qquad \qquad$ 

§ TERCEIRO – É assegurado ao estagiário, período de recesso a ser gozado, preferencialmente, durante suas férias escolares, na forma do artigo 13 e seus parágrafos da lei 11.788/08

§ QUARTO – A carga horária do estágio, deverá ser reduzida pelo menos à metade, para garantir o bom desempenho do estudante na hipótese da Instituição de Ensino adotar verificações de aprendizagem periódicas ou finais, no período de avaliação.

§ QUINTO – O estágio poderá ser prorrogado mediante Termo Aditivo, não podendo, entretanto, ultrapassar o limite de 02 (dois) anos, na mesma CONCEDENTE.

Fonte: http://portal.ifrn.edu.br/extensao/estagios-e-egressos/estagios/modelos-e-formularios (2017).

Figura 19 – Termo de Compromisso e Plano de Atividades de Estágio – Página 2

CLÁUSULA QUARTA - DAS OBRIGAÇÕES DAS INSTITUIÇÕES DE ENSINO – Caberá a Instituição de Ensino:

a) Elencar, na cláusula nona deste documento o plano de atividades, em acordo com a CONCEDENTE e o estagiário, nele devem constar as atividades que serão desenvolvidas pelo estagiário. Este plano de atividades poderá ser aditivado à medida que for avaliado, progressivamente, o desempenho do estudante;

b) Analisar as instalações da parte CONCEDENTE do estágio, reconhecendo sua adequação à formação social, cultural e profissional do estudante;

c) Designar professor orientador, da área a ser desenvolvida no estágio, como responsável pelo acompanhamento e avaliação das atividades do estagiário;

d) Exigir do estagiário a apresentação periódica, em prazo não superior a 06 (seis) meses, do Relatório de Atividades;

e) Elaborar normas complementares e instrumentos de avaliação dos estágios de seus educandos;

f) Comunicar à parte CONCEDENTE do estágio, no início do período letivo, as datas de realização de avaliações escolares ou acadêmicas, bem como manter a CONCEDENTE atualizada a cerca de qualquer alteração que estas datas venham a sofrer;

g) Comunicar a CONCEDENTE a cada 06 (seis) meses a regularidade da matrícula dos estudantes bem como numa periodicidade de 06 (seis) meses, a freqüência do educando, nos termos do artigo 3º inciso I da lei 11.788/08

h) Averiguar os casos de possíveis distorções ou incompatibilidade das atividades de estágio em andamento, em relação ao que foi definido neste Termo de Compromisso do Estágio.

i) Emitir declaração de matrícula e freqüência efetiva às aulas, dos alunos interessados em fazer estágio, sempre que o estudante ou a CONCEDENTE solicitar.

ULA QUINTA - DAS OBRIGAÇÕES DA CONCEDENTE – Caberá a Concedente:

a) Apresentar instalações que tenham condições de proporcionar ao estagiário a realização das atividades propostas;

b) Designar funcionário do seu quadro de pessoal com formação ou experiência profissional na área de conhecimento desenvolvida no curso de estagiário, para orientá-lo e supervisioná-lo, observado o limite de até 10 (dez) estagiários simultaneamente para cada orientador/supervisor;

c) Elaborar o Plano de Atividades em acordo com a Instituição de Ensino e o estudante;

d) Propiciar à Instituição de Ensino, subsídios que possibilitem o acompanhamento, a supervisão e a avaliação do estágio;

e) Encaminhar à Instituição de Ensino, com periodicidade mínima de 06 (seis) meses, o Relatório de Atividades, com vista obrigatória ao estagiário;

f) Entregar o Termo de Realização de Estágio, contendo o resumo das atividades desenvolvidas, dos períodos e da avaliação de desempenho, por ocasião do desligamento do estagiário;

g) Pagar bolsa conforme previsto no Parágrafo 1º da Cláusula 3ª deste Instrumento, bem como outros benefícios previamente acordados com o estagiário;

h) Fornecer o Auxílio Transporte, conforme previsto no parágrafo 1º da cláusula 3ª deste Instrumento;

i) Contratar em favor do estagiário, seguros contra acidentes pessoais, com apólice compatível com valores de mercado;

j) Aplicar ao estagiário, a legislação de segurança e saúde no trabalho, como determina o Artigo 14 da lei 11.788/08;, especificamente no tocante ao enquadramento no Programa de Prevenção de Riscos Ambientais – PPRA e ao Programa de Controle Médico de Saúde Ocupacional- PCMSO;

k) Reduzir à metade a carga horária do estágio nos períodos de avaliação, quando a Instituição de Ensino adotar verificações de aprendizagem periódicas ou finais; l) Garantir ao estagiário o gozo de recesso, preferencialmente durante suas férias escolares, na forma do artigo 13 e seus parágrafos da lei 11.788/08.

#### CLÁUSULA SEXTA – DAS OBRIGAÇÕES DO ESTAGIÁRIO – O estagiário se compromete a:

a) Executar com empenho o Plano de Atividades elaborado de comum acordo com a CONCEDENTE e a INSTITUIÇÃO DE ENSINO;

b) Conhecer e cumprir as normas e recomendações internas da CONCEDENTE, em especial as que resguardam o sigilo de informações técnicas e tecnológicas; c) Elaborar relatório de estágio na forma, prazo e padrões estabelecidos pela instituição de ensino e/ou pela CONCEDENTE;

d) Informar a CONCEDENTE qualquer alteração na regularidade de sua matrícula bem como na freqüência escolar, que possam de alguma forma alterar os requisitos exigidos pela lei para caracterização do presente estágio (artigo 3º, inciso I da lei 11.788/08);

e) Informar a Instituição de Ensino, quando suas atividades de estágio estiverem em desacordo com as descritas no Plano de Atividades, neste instrumento ou em seu curso de formação.

CLÁUSULA SÉTIMA - DA VALIDADE – O presente TERMO DE COMPROMISSO DE ESTÁGIO – TCE terá validade a partir da data indicada no inciso I, da cláusula Terceira.

CLÁUSULA OITAVA – DA RESCISÃO: O presente TERMO DE COMPROMISSO DE ESTÁGIO será rescindido nos seguintes casos:

a) automaticamente, ao término do estágio;

b) Por livre e unilateral deliberação da CONCEDENTE ou do estagiário;

c) Quando comprovado rendimento não satisfatório do estagiário;

d) Por conclusão, abandono, trancamento de matrícula ou mudança do curso realizado pelo estagiário;

e) Por não cumprimento das cláusulas, normas e instruções convencionadas no presente TERMO DE COMPROMISSO DE ESTÁGIO, bem como nos convênios com a Instituição de Ensino e no contrato com a CONCEDENTE, dos quais decorre este documento legal;

§ ÚNICO: A CONCEDENTE fica responsável pela emissão do Termo de Rescisão em 3(três) vias encaminhando uma via a cada uma das partes envolvidas no processo, caso haja o desligamento do estagiário antes do período previsto no presente TERMO DE COMPROMISSO DE ESTÁGIO;

E, por estarem acordes, firmam o presente Termo em 3(três) vias de igual teor e forma, na presença das duas testemunhas abaixo subscritas.

CLÁUSULA NONA – DO PLANO DE ATIVIDADES:

Descrição das atividades a serem desenvolvidas no período de estágio:

E por estarem de acordo, assinam este Termo de Compromisso e Plano de Atividades os representantes das partes em três vias de igual teor e forma. As atividades acima descritas ESTÃO ADEQUADAS ao curso, conforme exigência da Lei do Estágio nº 11.788 de 25/09/2008

![](_page_51_Picture_352.jpeg)

Pág. 2 / 2

Figura 20 – Relatório de Estágio – Estagiário – Página 1

#### **RELATÓRIO DAS ATIVIDADES DE ESTÁGIO - Estagiário**

![](_page_52_Picture_3.jpeg)

Lei nº 11.788, de 25 de setembro de 2008

O presente relatório, entregue em periodicidade não superior a 6 (seis) meses, tem por objetivo avaliar o desenvolvimento do **Plano de Atividades** que integra o Termo de Compromisso de Estágio. A entrega deste relatório ao setor responsável por estágios do *Campus* do IFRN em que o estagiário estuda, devidamente preenchido e assinado pelo **Estagiário**, pelo **Supervisor do Estágio** e pelo **Professor Orientador**, cumpre as exigências do inciso IV do art. 7º da lei nº 11.788/2008.

#### Período de referência deste relatório: \_\_\_\_\_/\_\_\_\_\_/\_\_\_\_\_ à \_\_\_\_\_/\_\_\_\_\_/\_\_\_\_\_ ( \_\_\_ meses)

![](_page_52_Picture_211.jpeg)

#### 1. Plano de Atividades

![](_page_52_Picture_212.jpeg)

Legenda: (1) tempo insuficiente; (2) conhecimento insuficiente; (3) Mudança no Plano de Atividades; (4) Substituição por outra atividade; (5) outro motivo. Qual?

1.1 - Comentários sobre o desenvolvimento das atividades:

1.2 - Realizou atividades não previstas no Plano de Atividades? () Sim () Não

#### Outras Atividades

Fonte: http://portal.ifrn.edu.br/extensao/estagios-e-egressos/estagios/modelos-e-formularios (2017).

Figura 21 – Relatório de Estágio – Estagiário – Página 2

#### **RELATÓRIO DAS ATIVIDADES DE ESTÁGIO - Estagiário**

Lei nº 11.788, de 25 de setembro de 2008

![](_page_53_Picture_4.jpeg)

1.3 - Em caso afirmativo, justifique:

#### 2. Relação teoria/prática:

![](_page_53_Picture_181.jpeg)

#### 3. Avaliação do Estágio:

![](_page_53_Picture_182.jpeg)

#### 4. Comentários e Sugestões:

Observação: O desenvolvimento de uma atividade de estágio implica em um constante processo de aprendizagem e desenvolvimento de competências. O plano de atividades do estagiário, à medida que for avaliado, progressivamente, o desempenho do estudante deve ser atualizado e incorporado ao termo de compromisso de estágio por meio de aditivos. (Parágrafo único, art. 7º, Lei nº 11.788/08).

( ), de de 20 .

\_\_\_\_\_\_\_\_\_\_\_\_\_\_\_\_\_\_\_\_\_\_\_\_\_\_\_\_\_\_\_ **Estagiário** 

Vistos:

\_\_\_\_\_\_\_\_\_\_\_\_\_\_\_\_\_\_\_\_\_\_\_\_\_\_\_\_\_\_\_ \_\_\_\_\_\_\_\_\_\_\_\_\_\_\_\_\_\_\_\_\_\_\_\_\_\_\_\_\_\_\_ Supervisor do Estágio **Professor Orientador** 

Fonte: http://portal.ifrn.edu.br/extensao/estagios-e-egressos/estagios/modelos-e-formularios (2017).

## **Referências Bibliográficas**

BRASIL. **Decreto nº 2.556/1998.** Regulamenta o registro previsto no art. 3º da Lei nº 9.609, de 19 de fevereiro de 1998, que dispõe sobre a proteção da propriedade intelectual de programa de computador, sua comercialização no País, e dá outras providências. Disponível em: < http://www.planalto.gov.br/ccivil\_03/decreto/d2556.htm.> Acesso em: 26 jan. 2017.

BRASIL. **Decreto** nº 5.707/2006. Institui a Política e as Diretrizes para o Desenvolvimento de Pessoal da administração pública federal direta, autárquica e fundacional, e regulamenta dispositivos da Lei nº 8.112, de 11 de dezembro de 1990. Disponível em: <http://www.planalto.gov.br/ccivil\_03/\_Ato2004-2006/2006/Decreto/D5707.htm.> Acesso em: 26 jan. 2017.

BRASIL. **Lei** nº 8.958/1994. Dispõe sobre as relações entre as instituições federais de ensino superior e de pesquisa científica e tecnológica e as fundações de apoio e dá outras providências. Disponível em: <http://www.planalto.gov.br/ccivil\_03/leis/l8958. htm.> Acesso em: 30 jan. 2017.

BRASIL. **Lei** nº **9.609/1998.** Dispõe sobre a proteção da propriedade intelectual de programa de computador, sua comercialização no País, e dá outras providências. Disponível em: <http://www.planalto.gov.br/ccivil\_03/leis/L9609.htm.> Acesso em: 26 jan. 2017.

BRASIL. **Lei** nº 11.788/2008. Dispõe sobre o estágio de estudantes; altera a redação do art. 428 da Consolidação das Leis do Trabalho – CLT, aprovada pelo Decreto-Lei nº 5.452, de 1º de maio de 1943, e a Lei nº 9.394, de 20 de dezembro de 1996; revoga as Leis n.ºs 6.494, de 7 de dezembro de 1977, e 8.859, de 23 de março de 1994, o parágrafo único do art. 82 da Lei nº 9.394, de 20 de dezembro de 1996, e o art. 6º da Medida Provisória nº 2.164-41, de 24 de agosto de 2001; e dá outras providências. Disponível em: <http://www.planalto.gov.br/ ccivil\_03/\_ato2007-2010/2008/lei/l11788.htm.> Acesso em 27 jan. 2017.

FUNDAÇÃO DE APOIO À EDUCAÇÃO E AO DESENVOLVIMENTO DO RIO GRANDE DO NORTE - FUNCERN. **Institucional**. Disponível em: <http://funcern.br/institucional/ estatuto/>. Acesso em: 30 jan. 2017.

INCUBADORA TECNOLÓGICA NATAL CENTRAL. **Institucional**. Disponível em: <http:// portal.ifrn.edu.br/campus/natalcentral/pesquisa/incubadora-tecnologica.> Acesso em: 23 jan. 2017.

INSTITUTO FEDERAL DE EDUCAÇÃO, CIÊNCIA E TECNOLOGIA DO RIO GRANDE DO NORTE. **Institucional**. Disponível em: <http://portal.ifrn.edu.br.> Acesso em: 27 jan. 2017.

INSTITUTO NACIONAL DA PROPRIEDADE INDUSTRIAL. **Institucional**. Disponível em:

<http://www.inpi.gov.br.> Acesso em: 04 jan. 2017.

PRÓ-REITORIA DE PESQUISA E INOVAÇÃO DO IFRN. **Institucional.** Disponível em: <http://portal.ifrn.edu.br/pesquisa/pro-reitoria-de-inovacao-e-pesquisa.> Acesso em: 04 jan. 2017.

REGIMENTO INTERNO DOS *CAMPI* DO IFRN. Disponível em: <http:// portal.ifrn.edu.br/ institucional/regimentos/regimento-interno-dos-campi/view.> Acesso em: 26 jan. 2017.

RESOLUÇÃO Nº 67/2011-CONSUP. Disponível em: <http://portal.ifrn.edu.br/conselhos/ consup/resolucoes/resolucoes-2011/resolucao-no-67-2011/view.> Acesso em: 26 jan. 2017.

![](_page_56_Picture_0.jpeg)

![](_page_57_Picture_0.jpeg)

Série Manuais<br>de Processos Institucionais

Este manual apresenta fluxogramas de processos relacionados ao projeto de implantação de um Ecossistema de Inovação, os quais resultam de um levantamento feito pela servidora Gardênia de Oliveira Galvão, junto aos setores envolvidos, orientado pela Profa. Cláudia Ribeiro. É importante destacar que os fluxogramas foram elaborados de forma generalizada, ou seja, podem ser utilizados por todos os servidores e alunos de todas as Diretorias.

![](_page_57_Picture_3.jpeg)

INSTITUTO FEDERAL DE<br>EDUCAÇÃO, CIÊNCIA E TECNOLOGIA **RIO GRANDE DO NORTE** 

![](_page_57_Picture_5.jpeg)

**Manual de Fluxogramas** Processos relacionados ao ecossistema de estímulo à inovação **58**